# **Proyecto Factura Electrónica Versión 1 a 2.6 (RG2485, RG2904, RG2757, RG3067, RG3571, RG3668 RG3749, RG4109-E, RG4367-4291, RG5614-5616)**

#### • **Documentación Componentes y Herramientas Generales:**

- ◆ PyAfipWs: Interfase simil OCX con otros lenguajes (VB, VFP, Cobol ...) [Costos y](#page-32-0) [Condiciones](#page-32-0)
- ♦ Manual: Documentación, Información Importante, Certificados, Errores Frecuentes
- Herramienta "universal": archivos de intercambio TXT Cobol, DBF dBase/FoxPro, JSON ♦ PHP/Java
- ♦ PyFEPDF: Generador de Factura Electrónica en formato PDF
- **Factura Electrónica Servicios Web AFIP:**
	- Mercado Interno: Factura Electrónica A/B/C/M WSFEv1+ ♦ (RG2485/3067/3668/3749/4004/4109/4367)
	- ♦ Matrix (codificación productos): Factura Electrónica A/B con detalle (RG2904/3536)
	- ♦ Bienes de Capital: Bonos Fiscales Electrónicos Factura Electrónica A (RG2557)
	- ♦ Exportación: Factura Electrónica E Exportadores (RG2758 RG3689 RG4401)
	- ♦ Turismo: Comprobantes Factura Electrónica T WSCT CAE/CAEA (RG3971)
	- ♦ FE Cred (FCE): Factura Electrónica Crédito MiPyMEs (RG4367)
	- ♦ Código de Autorización Electrónico Anticipado CAEA
- **Agropecuario Servicios web AFIP:**
	- Código Trazabilidad de Granos: Transporte de granos WSCTGv4 (RG2806 RG3113 ♦ RG3493)
	- Liquidación y Certificación de Granos: WSLPGv1.17 F. C1116 A / B / RT (RG3419 RG3690 ♦ RG3691)
	- ♦ Liquidación de Tabaco Verde: WSLTVv1.3
	- ♦ Liquidación Única Mensual Lechería: WSLUMv1.3
	- ♦ Liquidación Sector Pecuario: Hacienda, Compra directa, Carne WSLSPv1.3
	- ♦ Remito Electrónico Cárnico: WSRemCarne (RG4256/18 y RG4303/18)
	- ♦ Remito Electrónica Harinero: WSRemHarina (RG 4519/19)
	- ♦ Remito Electrónico Azúcar y Derivados: WSRemAzucar (RG 4519/19)
	- ♦ Carta de Porte: WSCPE (RG 5017/21)
	- ♦ Carta de Porte Derivados Granarios: WSCPEv2 (RG 5235/22) **Nuevo!**
- **Otros webservices y utilidades AFIP**
	- ♦ Constatación de Comprobantes CAI, CAE, CAEA (WSCDC)
	- ♦ Padron Contribuyentes AFIP: Constancia de Inscripción RG1817/2005 WS-SR-Padron
	- ♦ Consulta de Operaciones Cambiarias: Compra de Divisas (WSCOC)
	- SIRE\_CertificadoRetencionElectronica: Certificado de retención electrónica del Impuesto al ♦ Valor Agregado (SIRE-WS) RG4523/19
- **Webservices provinciales: ARBA (Prov. Bs.As.), AGIP (C.A.B.A), API (Sta.Fe), DGR (Córdoba):**
	- ♦ Remito Electrónico: COT Código de Operaciones de Translado (ARBA, API, AGIP, DGR)
	- ♦ Ingresos Brutos: Consulta de alícuotas WS DFE IIBB ARBA

#### • **SNT: Sistema Nacional de Trazabilidad ANMAT, SEDRONAR, SENASA**

- ♦ Trazabilidad de Medicamentos: ANMAT Disposición 3683/2011
- ♦ Trazabilidad de Productos Médicos: ANMAT Disposición 2303/2014 y 2175/14
- ♦ Trazabilidad de Precursores Químicos: RENPRE SEDRONAR Resolución 900/12
- ♦ Trazabilidad de Productos Fitosanitarios: SENASA Resolución 369/13
- Trazabilidad de Productos Fitosanitarios: SENASA Resolución 369/21 ♦ (WS\_INFO\_EMPRESAS / WS\_DATOS\_GENERALES)

#### • **Aplicativos Genéricos y Herramientas Avanzadas:**

- ♦ PyRece: Aplicativo visual simil SIAP RECE (CSV, PDF, Email)
- ♦ FE.py: Herramienta universal, unificada e integrada
- ♦ FacturaLibre: Aplicacion online (web2py)
- ♦ PyFactura Aplicativo visual y simple (gui2py) para CAE y PDF factura electrónica
- ♦ LibPyAfipWs: Biblioteca DLL para lenguajes C / C++ y similares
- ♦ Factura Electrónica en Python: Información Técnica (SOAP, XML, PDF, DBF, etc.)

Interfaz para Servicio Web correspondiente a Factura Electrónica de Mercado Interno para el régimen especial  [RG 2485/08,](http://www.infoleg.gov.ar/infolegInternet/anexos/140000-144999/144058/norma.htm) previstos originalmente en la RG 2757/2010, modificada por RG 2904/2010, sus modificatorias y complementarias. [RG 3067/2011:](http://infoleg.mecon.gov.ar/infolegInternet/anexos/180000-184999/180613/norma.htm) Régimen Simplificado para Pequeños Contribuyentes (RS - Monotributo). Régimen especial de emisión y almacenamiento electrónico de comprobantes originales. [RG](http://www.infoleg.gob.ar/infolegInternet/anexos/220000-224999/224058/norma.htm) [3571/2013](http://www.infoleg.gob.ar/infolegInternet/anexos/220000-224999/224058/norma.htm): Responsables inscriptos en IVA nuevas actividades y sujetos alcanzados. [RG 3668/2014](http://www.afip.gob.ar/genericos/novedades/RG3668.asp): Factura A IVA F.8001 (restaurant, bares, gastronomía, hotelería, garajes, etc.) [RG 3749/2015](http://www.infoleg.gob.ar/infolegInternet/anexos/240000-244999/244572/norma.htm): Responsables inscriptos y sujetos exentos en el impuesto al valor agregado. RG 4004-E Alquiler de inmuebles con destino casa habitación. [RG 4109-E/2017](http://afip.gov.ar/noticias/20170824mueblesRegistrables.asp): Venta de bienes muebles registrables. [RG4367/ 2018:](http://www.afip.gov.ar/noticias/20181220-regimenFacturaCreditoElectronica.asp) [Factura de Crédito](#page-7-0) [Electrónica MiPymes](#page-7-0). [RG4540/2019](https://www.boletinoficial.gob.ar/detalleAviso/primera/212546/20190801) Condiciones de Emisión de notas de crédito y/o débito.

La administración Federal de Ingresos Públicos informa que, en el corto plazo las solicitudes de emisión de comprobantes electrónicos de Clase "A" emitidas para CUITs que resultan inválidos, inexistentes o no corresponden a responsables inscriptos en el Impuesto al Valor Agregado, serán rechazadas. En caso que la solicitud se esté efectuando por lote, se deberán reprocesar los registros de los comprobantes siguientes al rechazado en virtud de que se verá alterada la correlatividad y consecutividad de la numeración de los mismos.

# **Índice**

# **Descripción General**

EL WSFEv1 (Web Service de Factura Electrónica Versión 1) es un nuevo Servicio Web de la AFIP para el *Régimen especial para la emisión y almacenamiento electrónico de comprobantes originales que respalden las operaciones de compraventa de cosas muebles, locaciones y prestaciones de servicios, locaciones de cosas y de obras y de las señas o anticipos que congelen precios, efectuadas en el mercado interno.* (RG2485), correspondiente a la Resolución [Resolución General 2904/2010](http://www.afip.gov.ar/fe/#rg) Art.4 Opción B, próxima a entrar en vigencia:

- 27 de Octubre de 2010: Autoimpresores CAE Anticipado RG2926
- 1 de Noviembre de 2010: Sujetos notificados RG2904
- 1 de Abril de 2011: Importadores RG2975 (opcional a partir de 1 de Enero de 2011)
- 1 de Julio de 2011: Obligatorio para todas las actividades y sujetos comprendidos en la RG2845

(reemplaza WSFE versión 0)

**NOTA:** La notificación es mediante nota cursada por Juez Administrativo (RG2904)

Este nuevo webservice contempla las operaciones de mercado interno (Facturas A y B) y CAE Anticipado.

**NOTA**: Ver WSMTXCA (webservice v0, Opción A).

# **Estado**

La AFIP publicó la [información técnica,](http://www.afip.gov.ar/fe/documentos/manual_desarrollador_COMPG_v1.pdf) el servicio WSFEv1 está disponible en homologación para realizar pruebas.

En su momento hemos desarrollado para nuestros clientes, un **SIMULADOR** que emula los métodos del servicio web, para poder comenzar los desarrollos:

• <https://www.sistemasagiles.com.ar/simulador/>

Para esta interfaz, hemos desarrollado nuevas bibliotecas de [Cliente/Servidor SOAP](http://code.google.com/p/pysimplesoap/) y manejo de XML mejorado, mejorando la versión anterior, lo que permitirá mayor flexibilidad, depuración y control de errores. Por este motivo, la interfaz se instalará de forma separada, para evitar inconvenientes, manteniendo la simplicidad y modo de uso actual.

### **Importante: RG3571/2013 AFIP**

Esta interfaz ya contempla la [Resolución General 3571/2013](http://www.afip.gov.ar/genericos/novedades/rg3571.asp) que suma nuevos sujetos obligados al régimen de factura electrónica.

#### **Nuevas actividades alcanzadas**

- GRUPO 1 (construcción): 1 de abril de 2014, inclusive
- GRUPO 2 (alquileres y servicios inmoviliarios): 1 de mayo de 2014, inclusive
- GRUPO 3 (alquileres de bienes muebles: automóviles, vehiculos, transportes, maquinarias, etc.): 1 de junio de 2014, inclusive
- GRUPO 4 (investigación y desarrollo experimental): 1 de julio de 2014, inclusive
- GRUPO 5 (reparación y mantenimiento de maquinarias, servicios profesionales, informática y datos, etc.): 1 de agosto de 2014, inclusive
- GRUPO 6 (división grandes contribuyentes): 1 de agosto de 2014, inclusive

#### **Prestadores de Servicios Públicos**

Los prestadores de gas natural, energía eléctrica, provisión de agua potable y desagües cloacales deberán usar el comprobante "Liquidación de Servicios Públicos" (incluyendo Número de CESP ? Código Electrónico de Servicios Públicos, precedido de la sigla "CESP N°", informando consumo kW/m3 y categoría tarifaria), para los comprobantes que se emitan a partir del día 1 de abril de 2014, inclusive, pudiendo los sujetos obligados optar por adherir al régimen a partir del día 1 de marzo de 2014 A su vez, deberán utilizar el aplicativo denominado "AFIP ? RENDICIÓN COMPROBANTES DE SERVICIOS PÚBLICOS ? Versión 1.0", dado que están obligados a informar respecto de cada punto de venta habilitado, las operaciones diarias realizadas con los C.E.S.P. otorgados, así como los tramitados y no utilizados.

## **Importante: RG3668/2014 AFIP**

La [Resolución General 3668/2014](http://www.afip.gob.ar/genericos/novedades/RG3668.asp) suma nuevos sujetos alcanzados al régimen de factura electrónica: bares, restaurantes, hoteles, estacionamientos, etc. (relacionadas con las modificaciónes a la ley de IVA: "presunción de no vinculación con la actividad gravada" según Ley N° 24.475 y cambios a la RG 1415).

Si bien la interfaz ya contempla la especificación ?RG 2485 Diseño de Registro XML V.2? / ?RG 2485 Manual para el Desarrollador V.2? para emitir facturas electrónicas, se deberá consignar en los campos que se identifican como ?Adicionales por R.G.?, la información que se indica en el Artículo 8 de la norma (datos de la declaración jurada [Form. 8001](http://www.afip.gov.ar/genericos/formularios/archivos/pdf/f8001.pdf)):

- Código de Identificación ?5? Dato 01 (Locador/Prestador del mismo), Dato 02 1. (Conferencias/congresos/convenciones/eventos similares), Dato 03 (Operaciones contempladas en la Resolución General Nº 74), Dato 04 (Bienes de cambio), Dato 05 (Ropa de utilización exclusiva en lugares de trabajo), Dato 06 (Intermediario). La codificación de los datos formará parte de las tablas del sistema.
- 2. Código de Identificación ?6.1? Dato a ingresar: Tipo de Documento
- 3. Código de Identificación ?6.2? Dato a informar: Número de documento.
- Código de Identificación ?7? Dato 01 (Titular), Dato 02 (Director/Presidente), Dato 03 (Apoderado), 4. Dato 04 (Empleado). La codificación de los datos formará parte de las tablas del sistema.

*Importante*: La codificación de los datos habilitada en las [tablas de parametros](#page-17-0) del webservice de AFIP, debiendo utilizar el nuevo tipo de registro: "Dato Opcional", correspondiente a nuevo método AgregarDatoOpcional(id, valor). Para más información y ejemplos ver Datos Opcionales AFIP WSFEv1.

En caso de optar por emitir comprobantes electrónicos originales, no sería necesario utilizar el nuevo Régimen Informativo de Comprobantes clase "A".

*Vigencia*: a partir del día 09 de septiembre de 2014 y resultarán de aplicación respecto de las operaciones que se efectúen a partir del día 1 de noviembre de 2014.

AFIP ha publicado el 22 de Octubre [RG 2485 - Manual para el desarrollador V.2.4](http://www.afip.gov.ar/fe/documentos/manual_desarrollador_COMPG_v2_4.pdf) que contempla las alícuotas de IVA incorporadas por la ley 26982 y contiene todas las funcionalidades de la versión 2 más la posibilidad de autorizar los comprobantes con las disposiciones de la RG 3668.

### **Importante: RG3749/2015 AFIP**

La [Resolución General 3749/2015](http://www.infoleg.gob.ar/infolegInternet/anexos/240000-244999/244572/norma.htm) suma nuevos sujetos alcanzados al régimen de factura electrónica: Los sujetos que revistan el carácter de responsables inscriptos en el impuesto al valor agregado deberán emitir comprobantes electrónicos originales, en los términos de la Resolución General N° 2.485, sus modificatorias y complementarias, para respaldar todas sus operaciones realizadas en el mercado interno. Comprobantes alcanzados:

- Facturas y recibos clase ?A?, ?A? con la leyenda ?PAGO EN C.B.U. INFORMADA? y/o ?M?, de corresponder.
- Notas de crédito y notas de débito clase ?A?, ?A? con la leyenda ?PAGO EN C.B.U. INFORMADA? y/o ?M?, de corresponder.
- Facturas y recibos clase ?B?.
- Notas de crédito y notas de débito clase ?B?.

Los sujetos que revistan la calidad de exentos frente al impuesto al valor agregado podrán ejercer la opción de emitir comprobantes electrónicos originales en los términos de la Resolución General N° 2.485, sus modificatorias y complementarias. De ejercer dicha opción, quedarán obligados a emitir los documentos electrónicos alcanzados por el presente título para respaldar todas las operaciones realizadas en el mercado interno. Comprobantes alcanzados:

- Facturas clase ?C?.
- Notas de crédito y notas de débito clase ?C?.
- Recibos clase ?C?.

Adicionalmente, se establecen nuevos sujetos específicos alcanzados:

- Empresas prestadoras de servicios de medicina prepaga (RG 3270)
- Galerías de arte, comercializadores y/o intermediarios de obras de arte (RG 3730)
- Establecimientos de educación pública de gestión privada incorporados al sistema educativo nacional en los niveles educación inicial, educación primaria y educación secundaria (RG 3368)
- Personas físicas, sucesiones indivisas y demás sujetos que resulten locadores de inmuebles rurales (RG 2820)
- Sujetos que administren, gestionen, intermedien o actúen como oferentes de locación temporaria de inmuebles de terceros con fines turísticos o titulares de inmuebles que efectúen contratos de locación temporaria de dichos inmuebles con fines turísticos (RG 3687)

*Importante*: Los sujetos que se encuentren utilizando una versión anterior (WSFE), deberán adecuar sus sistemas a fin de cumplir con la última actualización prevista (WSFEv1): ?RG 2485 Diseño de Registro XML V.2? (soportada por las últimas actualizaciones de nuestra herramienta, ya que se podría requerir datos opcionales).

Datos Adicionales por RG (Se deberán emitir los comprobantes electrónicos en forma separada por actividad comprendida o no comprendida dentro del Régimen de Información pertinente):

Establecimientos de educación pública de gestión privada 1.

- $\triangle$  Actividades no comprendidas: Código de identificación ?10? Dato ?0? cero.
- ♦ Actividades comprendidas Código de identificación ?10? Dato ?1? uno.
- ♦ Código de Identificación ?10.11? Dato a ingresar: Tipo de Documento (titular del pago)
- ♦ Código de Identificación ?10.12? Dato a informar: Número de Documento (titular del pago)
- 2. Operaciones económicas vinculadas con bienes inmuebles
	- $\triangle$  Actividades no comprendidas: Código de identificación ?11? Dato ?0? cero.
	- ♦ Actividades comprendidas: Código de identificación ?11? Dato ?1? uno.
- Locación temporaria de inmuebles con fines turísticos 3.
	- ♦ Actividades no comprendidas: Código de identificación ?12? Dato ?0? cero.
	- ♦ Actividades comprendidas: Código de identificación ?12? Dato ?1? uno.

*Vigencia*: 1 de julio de 2015 (responsables inscriptos y actividades especiales), 1 de abril de 2015 (exentos)

### **Importante: RG3779/2015 AFIP**

La [Resolución General 3779/2015](http://infoleg.mecon.gov.ar/infolegInternet/anexos/245000-249999/247990/norma.htm) suma nuevos sujetos alcanzados al régimen de factura electrónica:

Operaciones del Mercado Lácteo, sus productos y subproductos por el Art. 4 de la Res. Conjunta • 739/11 y 495/11 de los MAGyP y MEyFP respectivamente, por las que se emita el comprobante "Liquidación Mensual Única - Comercial Impositiva". RG 3187/11.

Operaciones de Acopiadores, intermediarios o industrias que adquieran y/o reciban tabaco sin • acondicionar, tanto productores y/u otros acopios o que adquieran, reciban y/o acopien tabaco acondicionado sin despalilla; o lámina, palo y/o "scrap", por las que se emita el "Comprobante de Compra Primaria del Sector Tabacalero". RG 3382/12.

Adicionalmente, se establecen nuevos sujetos específicos alcanzados:

- Representantes de Modelos (tengan o no contrato de representación)
- Agencias de Publicidad, Modelos, de Promociones, Productoras y similares
- Personas físicas que desarrollen actividad de modelaje (RG 2863 Art 1)

Datos Adicionales por RG (Se deberán emitir los comprobantes electrónicos en forma separada por actividad comprendida o no comprendida dentro del Régimen de Información pertinente):

- 1. Representantes de Modelos (Resolución General N° 2.863)
	- ♦ Actividades no comprendidas: Código de identificación ?13? Dato ?0?.
	- ♦ Actividades comprendidas Código de identificación ?13? Dato ?1?.
- 2. Agencias de publicidad (Resolución General N° 2.863)
	- ♦ Actividades no comprendidas: Código de identificación ?14? Dato ?0?.
	- ♦ Actividades comprendidas Código de identificación ?14? Dato ?1?.
- 3. Personas físicas que desarrollen actividad de modelaje (Artículo 1° Resolución General N° 2.863)
	- ♦ Actividades no comprendidas: Código de identificación ?15? Dato ?0?.

*Vigencia*: 1° de enero de 2016 (según [preguntas frecuentes AFIP\)](http://www.afip.gob.ar/genericos/guiavirtual/consultas_detalle.aspx?id=19333567)

### **Importante: COMPGv2.8**

Las últimas semanas de Agosto de 2016 AFIP está informando los siguientes eventos en Homologación:

- 3: Se informa que se encuentra disponible en modo testing la version 2.8 del ws wsfev1 en el ambiente [http://wswhomo.afip.gov.ar/wsfev1/service.asmx.](http://wswhomo.afip.gov.ar/wsfev1/service.asmx) El manual del desarrollador se encuentra en [http://www.afip.gob.ar/fe/documentos/manualdesarrolladorCOMPGv28.pdf.](http://www.afip.gob.ar/fe/documentos/manualdesarrolladorCOMPGv28.pdf) Los cambios impactaran en produccion a partir del dia 01/09/2016.
- 4: IMPORTANTE: El 01/11/2016 se renovarán los certificados SSL utilizados por los webservices de AFIP. Los nuevos certificados utilizarán el algoritmo de encriptación SHA-256. Para más información<http://www.afip.gob.ar/ws/comoAfectaElCambio.asp>

Dado que todavía no se puede descargar el PDF que indica el mensaje de "evento" de AFIP, aparentemente no se encuentran hay cambios significativos según el WSDL publicado en homologación por AFIP.

#### **Solo se agregarían Observaciones a la solicitud de CAEA**.

Si bien estas cuestiones no deberían causar incidencias al utilizar este proyecto (siempre que se utilice versiones actualizadas), se recomienda probar estas cuestiones en homologación antes que sean aplicadas en producción.

Para más información y evaluación de las nuevas características, ver publicación en el repositorio: <https://github.com/reingart/pyafipws/releases/tag/2.7.1856>

Este release incluye además todas las actualizaciones acumuladas y nuevas funcionalidades/mejoras:solicitud de múltiples comprobantes CAE, obtención de campos, [Tabla de parámetros de Paises](#page-20-0), etc.

*Vigencia*: 1° de Septiembre de 2016

### **Importante: FEv2.9**

AFIP publicó una nueva [Especificación Técnica "FEv2.9"](http://www.afip.gov.ar/fe/documentos/manual_desarrollador_COMPG_v2_9.pdf) (manual para desarrolladores) con fecha 13 de Marzo de 2017 AFIP, con las siguientes novedades:

- Nuevo campo Cuit en Comprobantes Asociados (especialmente para tipos de comprobante 88 y 911)
	- ♦ 88 ? Remito de Tabaco Acondicionado
	- ♦ 991 ? Remito de Tabaco en Hebras
- · Nuevos [tipos de datos opcionales](#page-17-0) RG 4004-E Alquiler de inmuebles con destino casa habitación (Impuesto a las Ganancias)
	- ♦ Id: 17, valor 1 (facturación vía intermediario) o 2 (facturación directa)
	- ♦ Id: 1801 (CUIT) y 1802 (Denominación) en caso de ser necesario informar titular o cotitular

Los ajustes ya han sido realizados al componente, disponibles por actualización a partir de WSFEv1. Version  $\geq 1.19a$  (revisión 1940 o superior del instalador), igualmente recomendamos probarlo y evaluarlo en homologación (Ver [Descargas\)](#page-10-0), para ver como evoluciona desde AFIP.

Recordamos que si no son necesarias las nuevas características, no es obligatorio actualizar y re-instalar el componente. Provisoriamente puede limpiarse la carpeta cache de archivos temporales, para que se regeneren y pueda continuar operando.

Para más información ver Service Pack 2 y documentación método WSFEv1 AgregarCmpAsoc en el manual

## **Importante: RG4109-E/2017 AFIP COMPG\_v2\_10**

La [Resolución General RG4109-E/2017](http://afip.gov.ar/noticias/20170824mueblesRegistrables.asp) implementa un nuevo procedimiento para la facturación de bienes muebles registrables. (modificando la RG 1415 y 2485).

- Se agrega esctructura de Compradores para dar soporte a receptores múltiples. Por cada Comprador se debe consignar:
	- $\triangleleft$  doc\_tipo: int (string 2)
	- $\triangleleft$  doc\_nro: long (string 80)
	- $\bullet$  porcentaje: double (float 2+2)
- Se agrega en el manual la validación correspondiente al código 10119 (cotización de moneda) y 10070 (si neto  $> 0$ , informar IVA).
- Se da de alta el código 11002 (el punto de venta debe ser uno habilitado en AFIP).
- Se agrega la validación 10151 para cuando envia cuit en comprobantes asociados.
- Se agrega la validación 1432 con el fin de limitar el ingreso de compradores múltiples por régimen informativo de CAEA.

AFIP ha publicado con fecha del 9 de Agosto [RG 2485 ? Proyecto FE v2.10](http://www.afip.gob.ar/fe/documentos/manual_desarrollador_COMPG_v2_10.pdf) que contempla la nueva estructura "Compradores" y contiene todas las funcionalidades de la versión 2 más la posibilidad de autorizar los comprobantes con las disposiciones de la RG 4109-E.

Para utilizar esta funcionalidad, la actualización incluye 1.20a (ver [Descargas](#page-10-0)) un nuevo método WSFEv1.AgregarComprador(doc\_tipo, doc\_nro, porcentaje) (componente) y tipo de registro 7 / tabla compradores.dbf para RECE1 (herramienta por archivo de intercambio). Para más información ver Historial de Cambios

Mensaje Evento AFIP: *5: MPORTANTE: El 29/08/2017 se actualizara el wsdl agregando una estructura opcional para compradores multiples segun RG 4109-E. Para mas informacion historial 2.10 del manual  [http://www.afip.gob.ar/fe/documentos/manual\\_desarrollador\\_COMPG\\_v2\\_10.pdf](http://www.afip.gob.ar/fe/documentos/manual_desarrollador_COMPG_v2_10.pdf)*

## <span id="page-7-0"></span>**Importante: RG4367/2018 FEv2.13**

La [RG4367/ 2018](http://www.afip.gov.ar/noticias/20181220-regimenFacturaCreditoElectronica.asp) incorpora comprobantes *Factura de Crédito Electrónica*.

AFIP publicó una nueva [Especificación Técnica "FEv2.13"](http://www.afip.gob.ar/facturadecreditoelectronica/documentos/manual-desarrollador-COMPG-v2-13-Beta2.pdf) (manual para desarrolladores) con fecha 16 de Enero de 2019 AFIP, con las siguientes novedades:

- Nuevos comprobantes:
	- ♦ 201: Factura de Crédito Electrónica MiPyMEs (FCE) A
	- ♦ 202: Nota de Débito Electrónica MiPyMEs (FCE) A
	- ♦ 203: Nota de Crédito Electrónica MiPyMEs (FCE) A
	- ♦ 206: Factura de Crédito Electrónica MiPyMEs (FCE) B
	- ♦ 207: Nota de Débito Electrónica MiPyMEs (FCE) B
	- ♦ 208: Nota de Crédito Electrónica MiPyMEs (FCE) B
	- ♦ 211: Factura de Crédito Electrónica MiPyMEs (FCE) C
	- ♦ 212: Nota de Débito Electrónica MiPyMEs (FCE) C
	- ♦ 213: Nota de Crédito Electrónica MiPyMEs (FCE) C
- Se agregan obligatoriedad campo fecha\_venc\_pago en método CrearFactura ver Descripción Metodos CAE
- Se agrega campo fecha y CUITen AgregarCbteAsoc ver Métodos WSFEv1
- Nuevos datos a informar: CBU, alias o código de anulación. Ver Datos Opcionales AFIP WSFEv1

Nuevas validaciones de AFIP:

- Uso de Campo asociado: Si el tipo de comprobante que está autorizando es MiPyMEs (FCE) y corresponde a un comprobante de débito o crédito, es obligatorio informar comprobantes asociados.
- Se modifican los siguientes códigos para modalidad de autorización CAE:
	- 10000: orden 10: ?LA CUIT INFORMADA NO SE ENCUENTRA REGISTRADA COMO ♦ PYME SEGÚN EL REGIMEN FCE? y orden 11: ?LA CUIT INFORMADA NO TIENE ACTIVO EL DOMICILIO FISCAL ELECTRONICO?
	- 10003: Para comprobantes del tipo MiPyMEs (FCE), la cantidad habilitada es 1 comprobante ♦ por request.
	- $\triangle$  10007: Campo CbteTipo? sea 201, 202, 203, 206, 207, 208, 211, 212, 213 para los clase FCE
	- ♦ 10015: Para comprobantes MiPyMEs (FCE) el documento del receptor debe ser 80 CUIT.
	- 10016: Para comprobantes MiPyMEs (FCE) estar comprendido en el rango N-5 y N+1 siendo ♦ N la fecha de envío del pedido de autorización. De tratarse de notas de débito o crédito, la fecha del comprobante puede ser hasta N-5.
	- 10040:
		- Para comprobantes MiPyMEs (FCE) 201, 206 o 211 puede asociarse los ◊ comprobantes (91, 990, 991, 993, 994,995).
- ◊ Para comprobantes MiPyMEs (FCE) A 202 y 203, puede asociar 201,202 o 203.
- ◊ Para comprobantes MiPyMEs (FCE) B 207, 208 puede asociar 206, 207, 208.
- $\Diamond$  Para comprobantes MiPyMEs (FCE) C 212, 213 puede asociarse 211, 212, 213.
- ♦ 10042: Para comprobantes MiPyMEs (FCE) siempre es obligatoria la descripción.
- 10068: El array Opcionales no es obligatorio. Solo puede informarse si CbteTipo? es 1, 2, 3, ♦ 4, 6, 7, 8, 9, 11,12, 13, 15, 49, 51, 52, 53, 54, 201,206, 211, 203, 208, 213, 202, 207, 212.
- 10151: Para comprobante del tipo MiPyMEs (FCE) del tipo débito o crédito es obligatorio ♦ informar el campo CbteAsoc? CUIT
- 10152: Si informa fecha de comprobante <CbteFch?> para comprobantes del tipo MiPyMEs ♦ (FCE) con fecha superior a la fecha de envío de autorización, el mes de la fecha del comprobante <CbteFch?> debe coincidir con el mes de la fecha de envío de autorización.

Errores frecuentes del Servidor de AFIP (homologación):

- 501: Error interno de base de datos Fecred
- 501: Error interno de base de datos Comprobante Credito Autorizar

TIP: Revisar concepto (usar 1 para pruebas, sin fecha servicio desde/hasta) y comprobantes asociados

Dato: Para FCE el importe del comprobante a autorizar debe ser superior a \$6.000.000.- (hasta el 01/07/2019, luego probablemente este valor se modifique)

### **Importante: RG4540/2019 FEv2.18**

Se incorpora método AgregarPeriodoComprobantesAsociados? como opcional al método Comprobante Asociado , para cumplimentar con lo establecido por la [RG4540/19 Procedimiento, Facturación. Emisión de](https://www.boletinoficial.gob.ar/detalleAviso/primera/212546/20190801) [notas de crédito y/o débito](https://www.boletinoficial.gob.ar/detalleAviso/primera/212546/20190801)

#### ver: Métodos WSFEv1

*Nota:* Cada vez que se emite una NC/ND se deberá informar el o los comprobantes asociados o el periodo asociado de los comprobantes. Se informa uno u otro, no ambos.

## **Importante: RG5259/2022 y RG5264/2022, FEv3**

AFIP publicó una nueva [Especificación Técnica "FEv3"](https://www.afip.gob.ar/fe/ayuda/documentos/wsfev1-COMPG.pdf) (manual para desarrolladores)

Se incorpora método para la consulta de Actividades vigentes (ParamGetActividades?) y una estructura de actividades vinculadas al comprobante tanto en la emisión de CAE, en el régimen de información de CAEA y en las consultas de los comprobantes ya autorizados.

#### ver: Métodos WSFEv1

Aplicación: Resultará de aplicación **optativa** a partir del 15 de noviembre de 2022 y **obligatoria** desde el 15 de diciembre de 2022, posterior a esta fecha, los comprobantes serán rechazados si la actividad es Cárnico. A partir del 01 de Febrero del 2023 será **optativa** hasta el 28/2 y desde el 01 de Marzo del 2023 será **obligatoria**, siendo rechazados los comprobantes, siendo la actividad Harina.

*Nota:* Al momento de confeccionar el correspondiente comprobante electrónico, que se emita para respaldar las operaciones de venta de carne y subproductos derivados de la faena de hacienda de las especies

bovina/bubalina y porcina y las operaciones de venta de harinas y/o subproductos derivados de la molienda de trigo se deberá seleccionar la actividad por la cual se está realizando el mismo, con el objeto de identificar el o los ?REC? emitidos.

### **RG5614/2024**

ARCA estableció nuevos criterios de Facturación para Facturas emitidas a Consumidores Finales "Régimen de Transparecia Fiscal al Consumidor" [Resolución 5614/24](https://www.boletinoficial.gob.ar/detalleAviso/primera/318151/20241213)

Esta nueva normativa no implica cambios en la interfaz PyAFIPWS, no obstante, si será necesaria una actualización para aquellos que se encuentren utilizando las herramientas PyFEPDF, PyRECE y PyFactura.

Aplicación: Será de aplicación obligatoria a partir del 1° de Enero de 2025, para las empresas definidas como ?grandes empresas?. Para el resto de los contribuyentes alcanzados será optativo desde el 1° de Enero de 2025 y obligatorio a partir del 1 de Abril de 2025.

### **RG5616/2024 FEv4**

ARCA estableció nuevos criterios de Facturación para las operaciones realizadas en moneda extranjera.

#### Ve[r Resolución 5616/24](https://www.boletinoficial.gob.ar/detalleAviso/primera/318374/20241218)

- Se afregan nuevos campos al método CrearFactura(...):
	- ♦ cancela\_misma\_moneda\_ext
	- ♦ condicion\_iva\_receptor\_id
- Nuevos Metodos auxiliares:
	- ♦ ParamGetCotizacion(moneda\_id, fecha): se agrega fecha de cotizacion
	- ParamGetCondicionIvaReceptor(clase\_cmp): consultar condiciones de iva por ♦ clase de comprobante

Se agregan nuevas validaciones.

Aplicación: Obligatorio para webservice a partir del 15 de Abril de 2025. (Prorrogado 1 de Julio 2025)

**Importante**: en condicion\_iva\_receptor\_id es obligatorio a partir de la Versión 4, pero no debe ser enviado hasta que este en producción. En homologación ya se encuentra habilitado.

#### **Mensaje de Evento 39**

El servidor de ARCA devuelve el siguiente mensaje de evento, XmlResponse?, independientemente de si en envian los campos nuevos o no.

ar que la Resolucion General Nro 5616 indica que ese dato de enviarse de manera obligatoria a partir del 15/0

#### **Mensaje de Observacion 10245**

El siguiente mensaje de observacion es enviado por el webservice si no se envían los campos nuevos es el siguiente (caso condicion iva receptor id),

eceptor resultara obligatorio conforme lo reglamentado por la Resolucion General Nro 5616. Para mas informacion

En este caso revisar que se estan enviando los campos, por ej. con el siguiente codigo:

```
\alphak = WSFEv1.EstablecerCampoFactura ("cancela misma moneda ext", "N")
ok = WSEv1.EstablecerCampoFactora("condition\_iva_receptor_id", "5")
```
Ejemplo completo para VB: <https://www.sistemasagiles.com.ar/trac/attachment/wiki/ProyectoWSFEv1/wsfev1.txt>

Adicionalmente, borrar la carpeta cache donde se encuentran descargada la descripción del servicio web (WSDL), por si esta desactualizada.

Eventualmente utilizar el siguiente instalador para actualizar la carpeta cache:

<span id="page-10-0"></span><https://www.sistemasagiles.com.ar/soft/pyafipws/final/PyAfipWS-Cache-UPDATE-2025.4.6.exe>

## **Descargas**

Ver archivos y últimas actualizaciones para descargas en [GitHub](https://github.com/reingart/pyafipws/releases) (actualizado) y [GoogleCode](http://code.google.com/p/pyafipws/downloads/list) (histórico):

- Instalador:
	- PyAfipWs-2.7.2942-32bit+wsaa 2.13a+wsfev1 1.28b-homo.exe para evaluación (WSFEv1.28b Febrero 2025, incluyendo RG 5616)
- Ejemplos (última versión de desarrollo desde el repositorio del proyecto):
	- ♦ VB 5/6: [wsfev1.bas](https://github.com/reingart/pyafipws/blob/master/ejemplos/wsfev1/wsfev1.bas) [FCE](https://drive.google.com/file/d/1woTaOrLIDoNes_x0Mr8I8dGBoxYlcGr9/view?usp=sharing)
	- ♦ VFP: [wsfev1.prg](https://github.com/reingart/pyafipws/blob/master/ejemplos/wsfev1/wsfev1.prg) (última versión de dearrollo)
	- ♦ VB .NET: [wsfev1.vb](https://github.com/reingart/pyafipws/blob/master/ejemplos/wsfev1/wsfev1.vb)
	- ♦ C# .NET: [wsfev1.cs](https://github.com/reingart/pyafipws/blob/master/ejemplos/wsfev1/wsfev1.cs)
	- ♦ VBS: [factura\\_electronica.vbs](https://github.com/reingart/pyafipws/blob/master/ejemplos/factura_electronica.vbs) (no necesita IDE VB / .NET)
	- ♦ Java: [FacturaElectronica.java](https://github.com/reingart/pyafipws/blob/master/ejemplos/FacturaElectronica.java) (requiere JACOB para Windows)
	- ◆ PHP:
		- ◊ por JSON: [factura\\_electronica.php](https://github.com/reingart/pyafipws/blob/master/ejemplos/factura_electronica.php) (multiplataforma)
		- $\lozenge$  por COM:
			- [https://github.com/reingart/pyafipws/blob/master/ejemplos/wsfev1/factura\\_electronica.php](https://github.com/reingart/pyafipws/blob/master/ejemplos/wsfev1/factura_electronica.php) (windows)
	- Power Builder: [ej\\_powerbuilder.txt](https://github.com/reingart/pyafipws/blob/master/ejemplos/wsfev1/ej_powerbuilder.txt)
	- ♦ Python: [factura\\_electronica.py](https://github.com/reingart/pyafipws/blob/py3k/ejemplos/factura_electronica.py) (multiplataforma)
- Ejemplos MS Access/VBA:
	- ♦ [pyafipws.mdb](http://pyafipws.googlecode.com/files/pyafipws.mdb): WSFEv1 y WSFEX (base de datos MS Access 97 o sup.)
	- ♦ [pyafipws2k.mdb](http://pyafipws.googlecode.com/files/pyafipws2k.mdb): WSFEv1 y WSFEX (base de datos MS Access 2000 o sup.)
- Tablas DBF ejemplo: RECE1\_dbf.zip (para dBase, Clipper, FoxPro, Harbour, etc.) Ver RECE1
- Manual de Uso: Documentación [\(PDF](http://www.sistemasagiles.com.ar/trac/wiki/ManualPyAfipWs?format=pdf))
- Código Fuente (Python): ver archivos publicados en [GitHub](https://github.com/reingart/pyafipws/blob/master/wsfev1.py)
- Listado de empresas para Pruebas Factura de Crédito MiPymes?: <http://www.afip.gob.ar/facturadecreditoelectronica/documentos/Pruebas-homologacion-WS-FCE.zip>

# <span id="page-11-0"></span>**Instalación**

Está disponible el instalador, simplemente seguir los pasos:

- Aceptar la licencia
- Seleccionar carpeta, por ej C: \WSFEv1
- Instalación y registración automática

Adicionalmente, si no se utilizó el instalador unificado con todos los webservices, es necesario instalar el instalador [instalador-WSAA-2.02c-homo.exe](http://pyafipws.googlecode.com/files/instalador-WSAA-2.02c-homo.exe) para WSAA (autenticación). Para más información ver el [Manual de Uso](#page-11-0)

# **Cambios respecto a WSFE, WSFEX, WSBFE**

En este nuevo servicio web WSFEv1, además de los campos requeridos por el WSFE para autorizar una factura (obtener el CAE), se debe informar:

- Concepto: similar al tipo de exportación (WSFEX) / presta\_serv (WSFE)
- Moneda (según tabla de parámetros) y cotización de la factura
- Comprobantes Asociados: tipo de comprobante, punto de venta y número, similar a WSFEX
- Tributos: id, descripción, base imponible, alícuota (porcentaje), importe
- IVAs: id (según tabla de parámetros), base imponible, importe, similar a WSBFE
- <del>Detallar cada artículo vendido (ítems)</del>: esto se removió de la versión 1 (si aplica en *Matrix* WSMTXCA)
	- ♦ Código del producto
	- ♦ Descripción completa
	- ♦ Precio Neto Unitario
	- ♦ Cantidad
	- ♦ Unidad de medida (según tabla de parámetros)
	- ♦ Alicuota de Iva
	- ♦ Importe total

La operatoria es bastante similar al método de autorización del WSFE, teniendo en cuenta esta mayor complejidad por tener que informar el detalle de cada item y las condiciones de exportación.

**NOTA**: Este webservice no tiene ID secuencial ni reproceso, por lo que el programa debe implementar la consulta de CAE en caso de errores de comunicación.

A su vez, el WSFEv1 devuelve mensajes de eventos (mantenimiento programado, advertencias, etc.), los que deben ser capturados e informados al usuario.

Para mayor información, se puede consultar la documentación orignal en [Manual del WSFEv1 - AFIP](http://www.afip.gov.ar/fe/documentos/manual_desarrollador_COMPG_v1.pdf) o el manual manual de la presente interfaz.

## **Comprobantes clase C**

Ver Manual de Uso: Factura C Monotributo/Exento con las consideraciones a tener en cuenta en estos casos (valores de campos recomendados y ejemplos).

#### **Monotributo RG3067/11**

Según [Resolución General 3067/2011 de AFIP,](http://www.afip.gov.ar/fe/#monoHIJKL) los monotributistas pueden usar webservices para automatizar la emisión de facturas electrónicas (pudiendo optar por ingresar voluntariamente y siendo obligatorio a partir de las H, I, J, K y L).

De hecho los monotributistas no necesitan reempadronarse al RECE ya que deben habilitar el servicio "Comprobantes en linea" (RCEL) por Clave Fiscal.

Para emitir facturas electrónicas tienen que crear un nuevo punto de ventas del tipo "Factura electronica. Monotributo - Web Services" (servicio online "Régimen de Regimenes de facturación y registración (REAR/RECE/RFI)" por Clave Fiscal) y ya pueden usar este servicio web [WSFEv1](http://www.sistemasagiles.com.ar/trac/wiki/ManualPyAfipWs#ServicioWebdeFacturaElectr�nicaMercadoInternoVersi�n1WSFEv1) con el tipo de comprobante 11 (Factura C)

Errores frecuentes del webservice reportados por AFIP cuando el emisor está adherido al régimen simplificado para pequeños contribuyentes (monotributo):

- 10071: Para comprobantes tipo C el objeto IVA no debe informarse.
- 10000: NO AUTORIZADO A EMITIR COMPROBANTES LA CUIT INFORMADA NO CORRESPONDE A UN RESPONSABLE INSCRIPTO EN EL IMPUESTO IVA.
- 10000: NO AUTORIZADO A EMITIR COMPROBANTES LA CUIT INFORMADA NO SE ENCUENTRA AUTORIZADA A EMITIR COMPROBANTES ELECTRONICOS ORIGINALES O EL PERIODO DE INICIO AUTORIZADO ES POSTERIOR AL DE LA GENERACION DE LA SOLICITUD
- 10005: NO AUTORIZADO A EMITIR COMPROBANTES EL PUNTO DE VENTA INFORMADO DEBE ESTAR DADO DE ALTA Y SER DEL TIPO RECE

Estos errores se solucionan enviando los datos correctos.

#### **Exentos RG3749/15**

Según [RG 3749/2015](http://www.infoleg.gob.ar/infolegInternet/anexos/240000-244999/244572/norma.htm), los sujetos exentos en el impuesto al valor agregado pueden optar por el régimen de facturación electrónica. Para poder emitir comprobantes clase C, además de seguir las pautas señaladas en esta sección, el punto de venta debe estar dado de alta como "Factura Electrónica - Exento en IVA - Web Services". En este caso aplican las mismas consideraciones que a los Monotributistas (explicado anteriormente)

# **Ejemplo Intefase COM en VB (5/6)**

' Crear objeto interface Web Service de Factura Electrónica de Mercado Interno Set WSFEv1 = CreateObject?("WSFEv1") Debug.Print WSFEv1.version

' Setear tocken y sing de autorización (pasos previos) WSFEv1.Token = WSAA.Token WSFEv1.Sign = WSAA.Sign

' CUIT del emisor (debe estar registrado en la AFIP) WSFEv1.Cuit = "20267565393"

' Conectar al Servicio Web de Facturación ok = WSFEv1.Conectar() ' homologación

' Llamo a un servicio nulo, para obtener el estado del servidor (opcional) WSFEv1.Dummy Debug.Print "appserver status", WSFEv1.AppServerStatus? Debug.Print "dbserver status", WSFEv1.DbServerStatus? Debug.Print "authserver status", WSFEv1.AuthServerStatus? ' Establezco los valores de la factura a autorizar: tipo\_cbte = 1 punto\_vta = 1 cbte\_nro = 0 fecha = "20101006" concepto = 1 tipo\_doc = 80: nro\_doc = "23111111113" cbt desde = cbte\_nro + 1: cbt\_hasta = cbte\_nro + 1 imp\_total = "121.00": imp\_tot\_conc = " $0.00$ ": imp\_neto = " $100.00$ " imp\_iva = " $21.00$ ": imp\_trib = " $0.00$ ": imp\_op\_ex = " $0.00$ " fecha\_cbte = fecha: fecha venc pago = fecha ' Fechas del período del servicio facturado (solo si concepto = 1?) fecha serv desde = fecha: fecha\_serv\_hasta = fecha moneda\_id = "DOL": moneda\_ctz = "3.856"

 $ok = WSFEv1.CrearFactura?$ (concepto, tipo doc, nro doc, tipo cbte, punto vta,

cbt\_desde, cbt\_hasta, imp\_total, imp\_tot\_conc, imp\_neto, \_ imp\_iva, imp\_trib, imp\_op\_ex, fecha\_cbte, fecha\_venc\_pago, \_ fecha\_serv\_desde, fecha\_serv\_hasta, \_ moneda\_id, moneda\_ctz)

' Agrego los comprobantes asociados: tipo = 19 pto\_vta = 2 nro = 1234 ok = WSFEv1.AgregarCmpAsoc?(tipo, pto\_vta, nro)

' Agrego impuestos varios id = 0 Desc = "Impuesto Municipal Matanza'" base\_imp = 150 alic = 5.2 importe = 5.8 ok = WSFEv1.AgregarTributo?(id, Desc, base\_imp, alic, importe)

' Agrego tasas de IVA id =  $5'$  21% base\_im = 100 importe = 21 ok = WSFEv1.AgregarIva?(id, base\_imp, importe)

' Solicito CAE: cae = WSFEv1.CAESolicitar()

Debug.Print "Resultado", WSFEv1.Resultado Debug.Print "CAE", WSFEv1.cae }}}

**Nota:** La metodología es similar al resto de los webservices, y se trato de mantener similitud con el código existente:

- Método WSFEv1.CrearFactura es similar a WSFE.Authorize (parámetros similares)
- Método WSFEv1.AgregarCmpAsoc es similar a WSFEX.AgregarCmpAsoc
- Propiedades similares: WSFEv1.CAE, WSFEv1.Resultado, etc.

# **Tablas de Parámetros**

Este nuevo servicio funciona con tablas dinámicas de parámetros para los códigos de comprobante, moneda, IVA, tributos, datos opcionales. Estas tablas pueden sufrir modificaciones realizadas por la AFIP, con altas y bajas lógicas, por lo que tienen una fecha de vigencia (desde, hasta) y se proveen métodos para consultarlas por el mismo servicio web (a diferencia del WSFE, que las tablas eran documentadas estaticamentes en el sitio web).

Ver Planilla [Anexo Tablas del Sistema](http://www.afip.gov.ar/fe/documentos/TABLAS%20GENERALES%20V.0%20%2025082010.xls) (puede estar desactualizado respecto los últimos cambios)

Como ejemplo, a continuación se copian los resultados de invocar a los webservices para consultar las tablas de parámetros al 22/10/2010 (homologación):

## **Tipos de Comprobante**

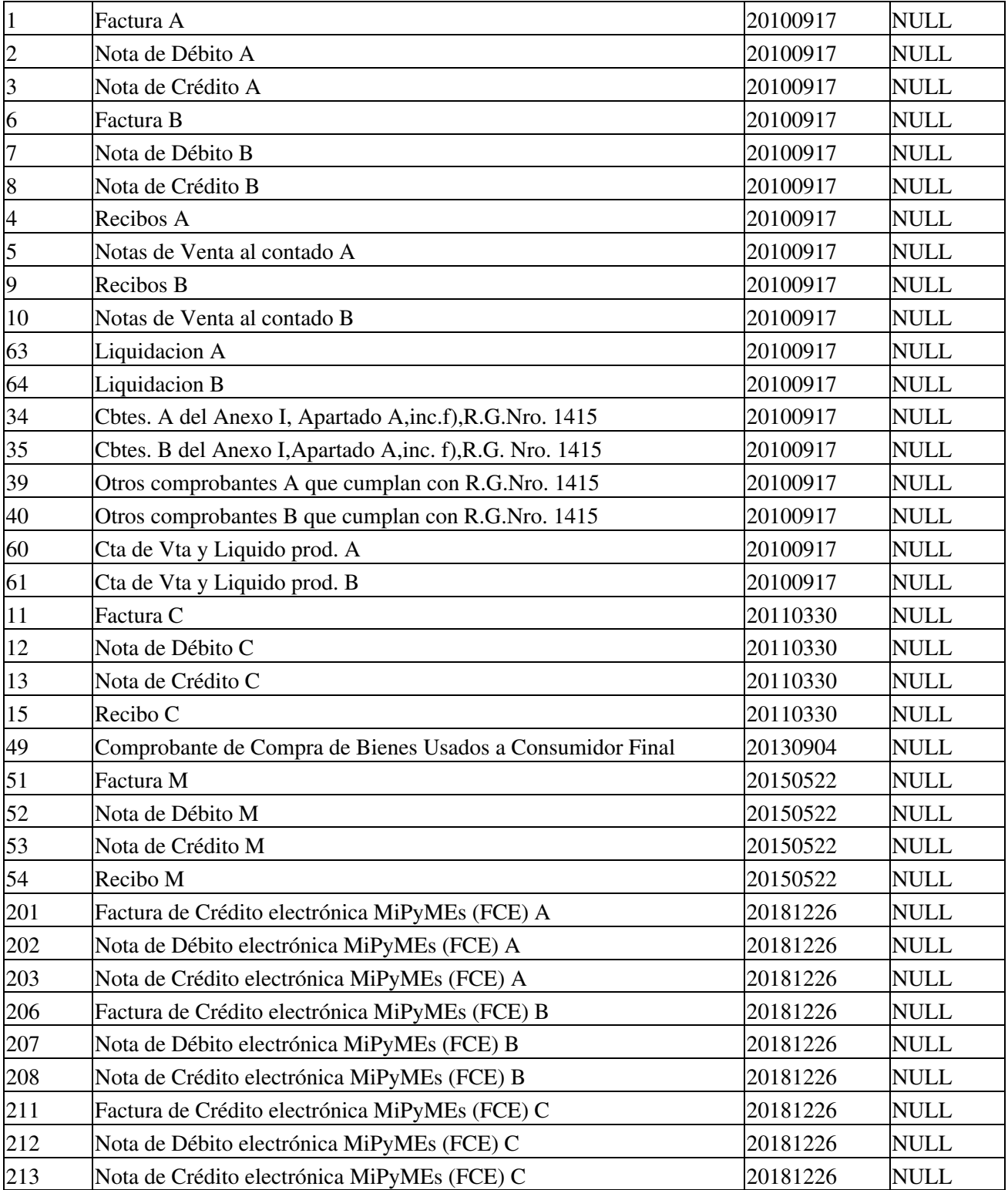

# **Tipos de Concepto**

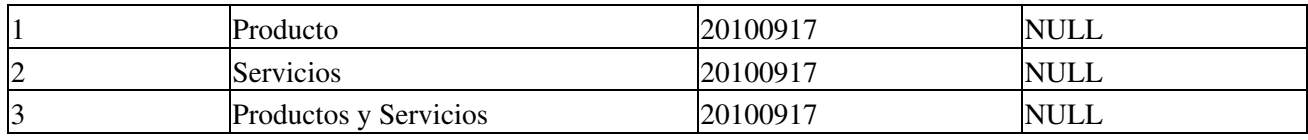

# **Tipos de Documento**

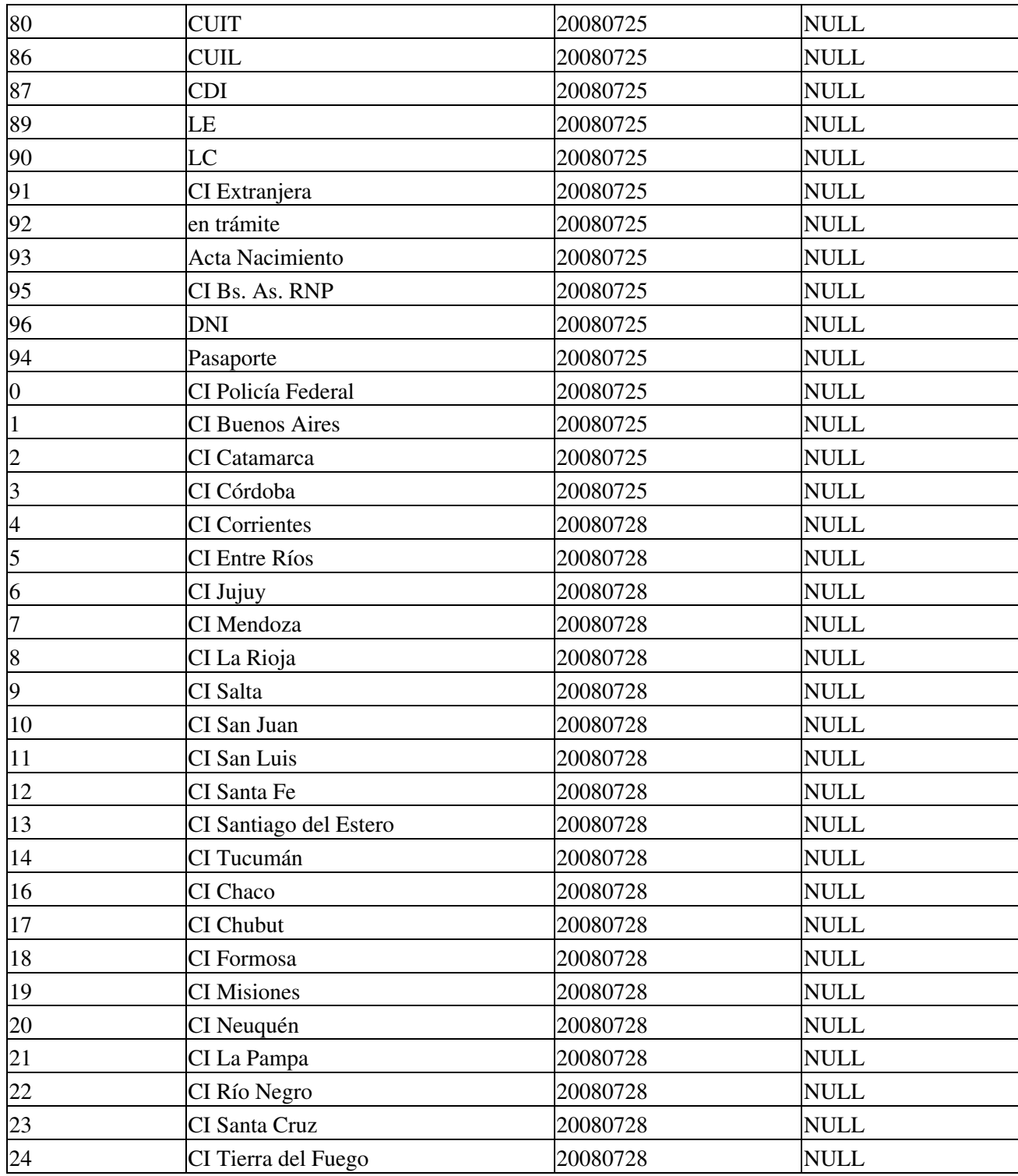

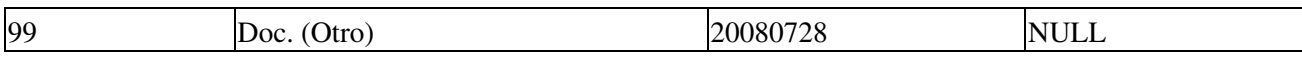

## **Alicuotas de IVA**

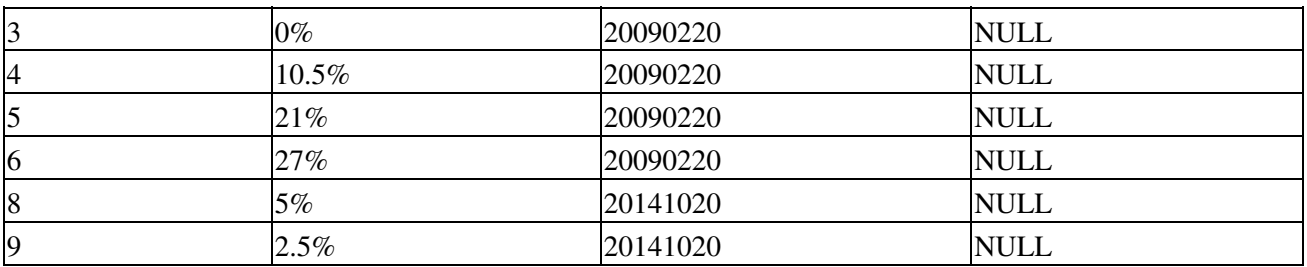

NOTA: Se incorporararon las alícuotas identificadas en la Ley 26982 (5% y 2.5%).

## **Monedas**

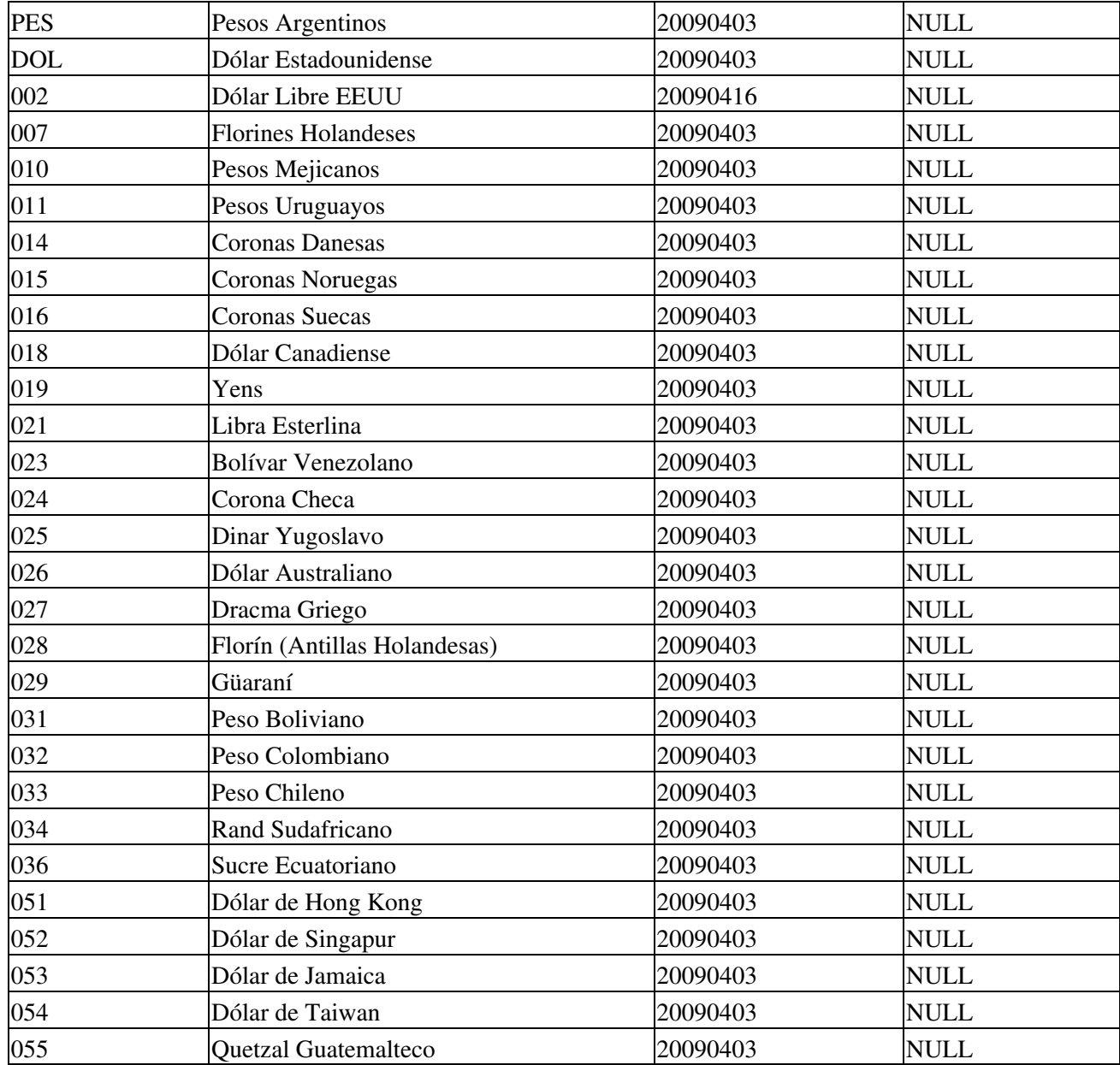

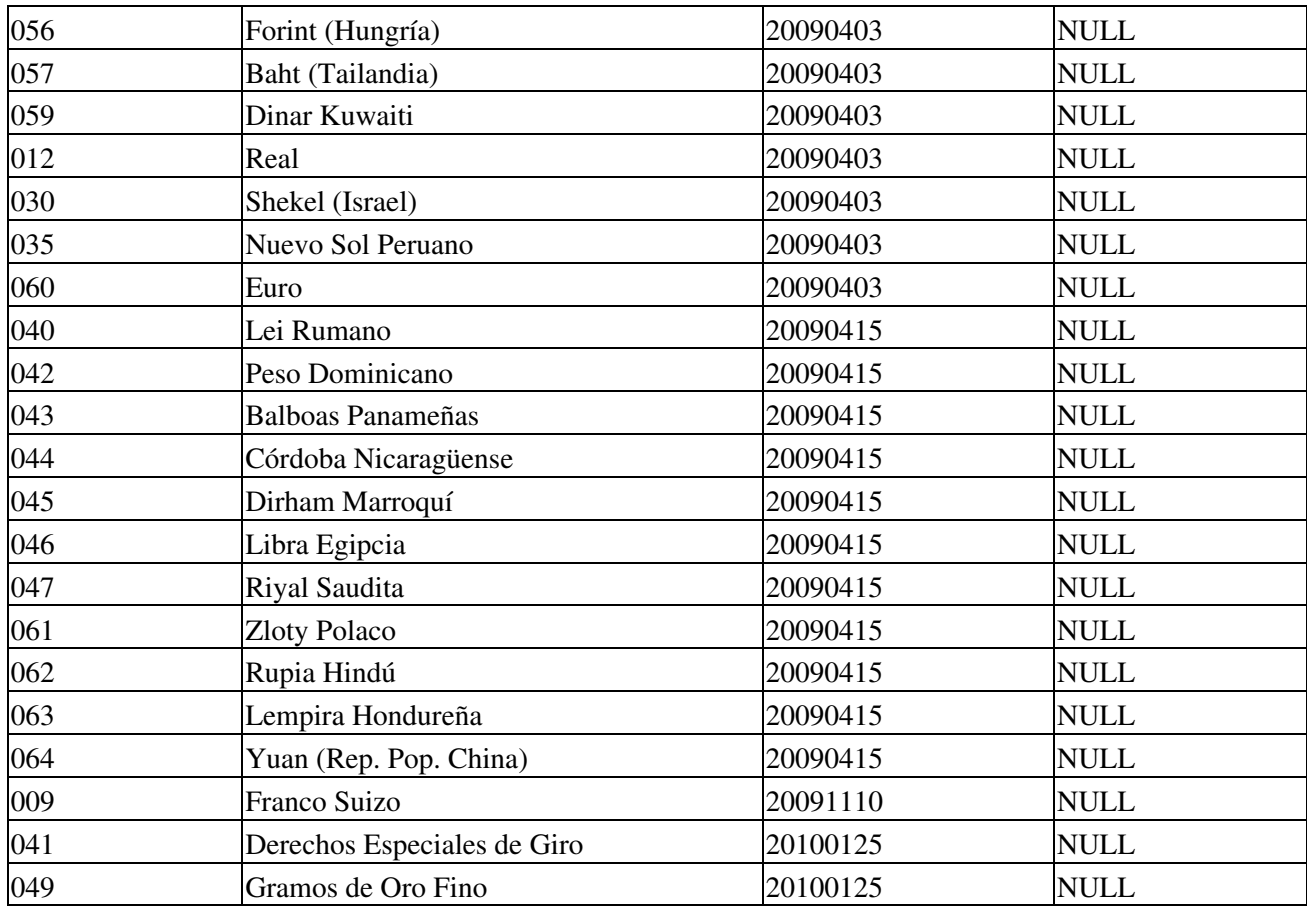

## <span id="page-17-0"></span>**Tipos de datos opcionales**

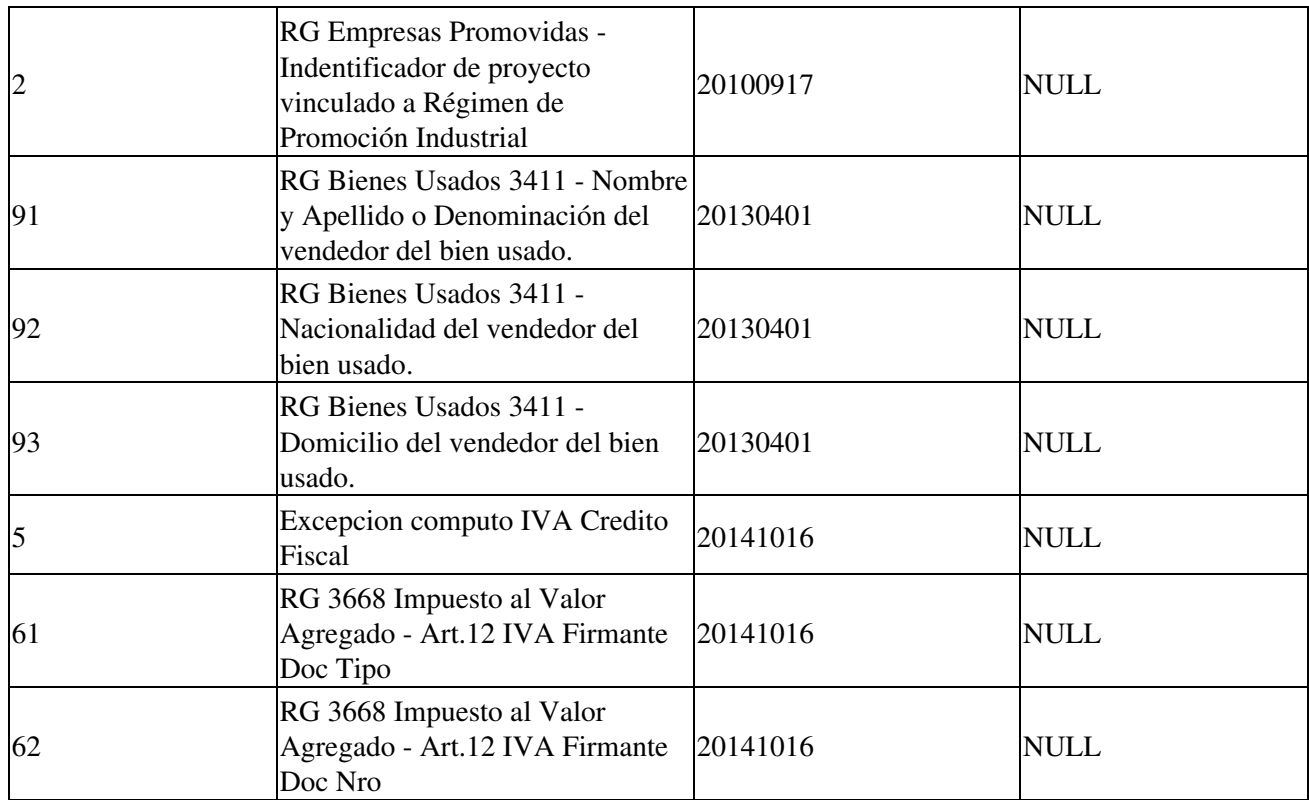

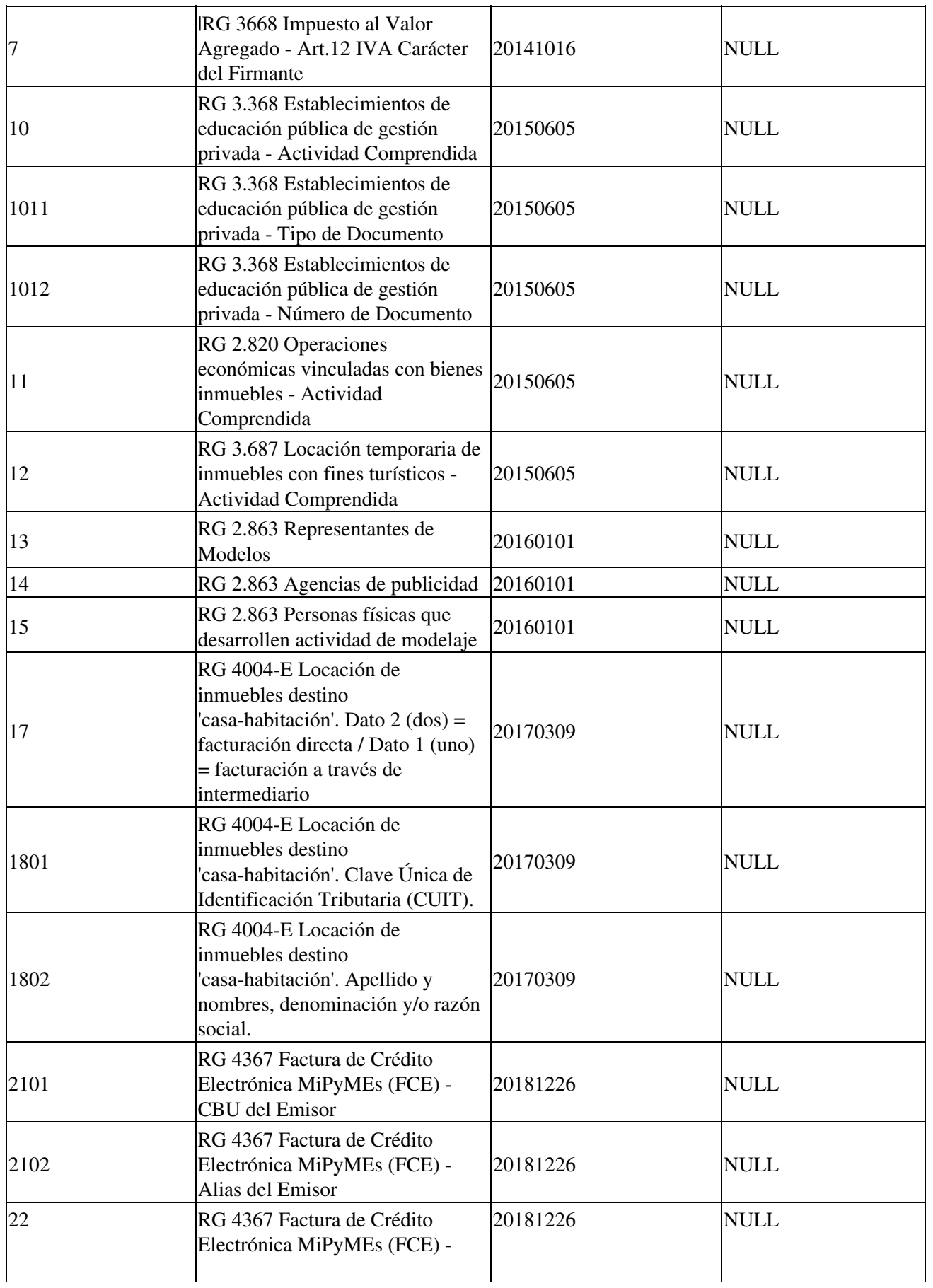

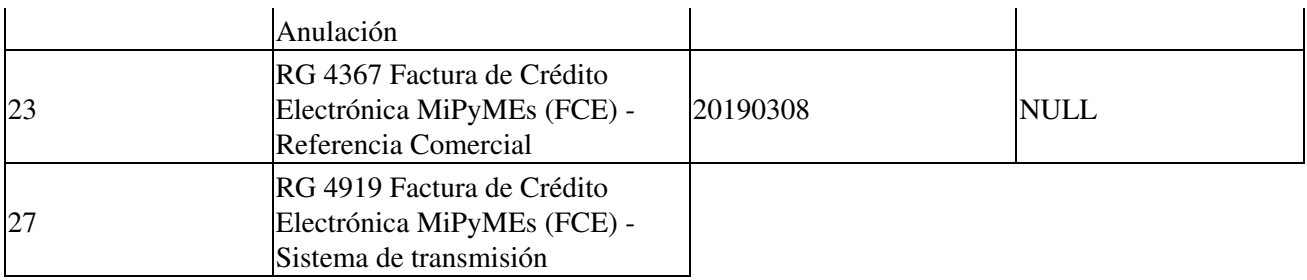

## **Tipos de Tributo**

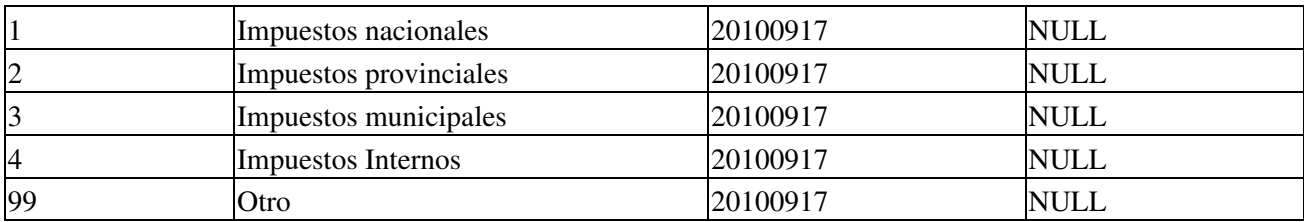

## **Condicion Iva Receptor A**

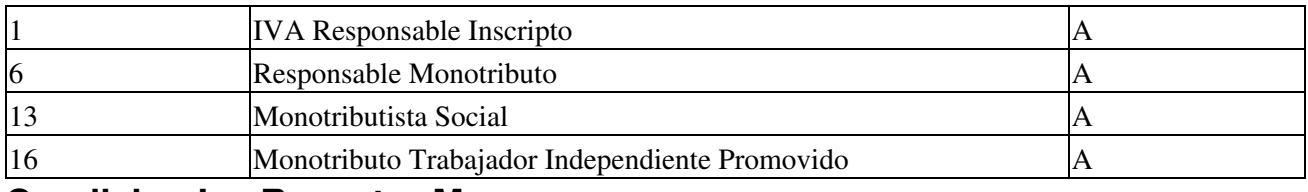

## **Condicion Iva Receptor M**

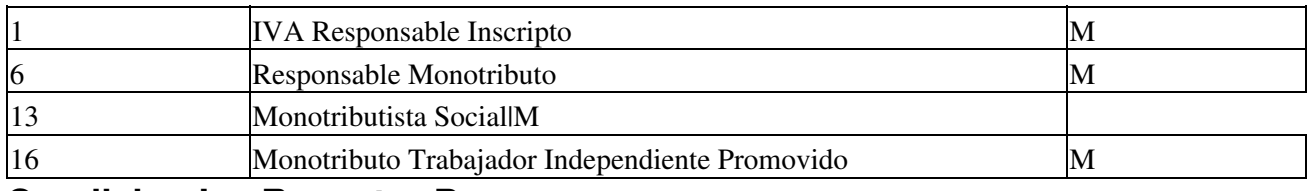

### **Condicion Iva Receptor B**

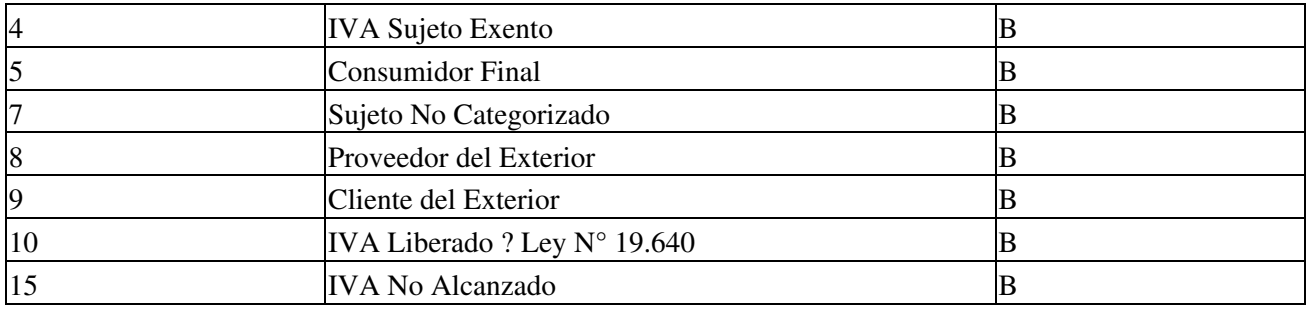

## **Condicion Iva Receptor C**

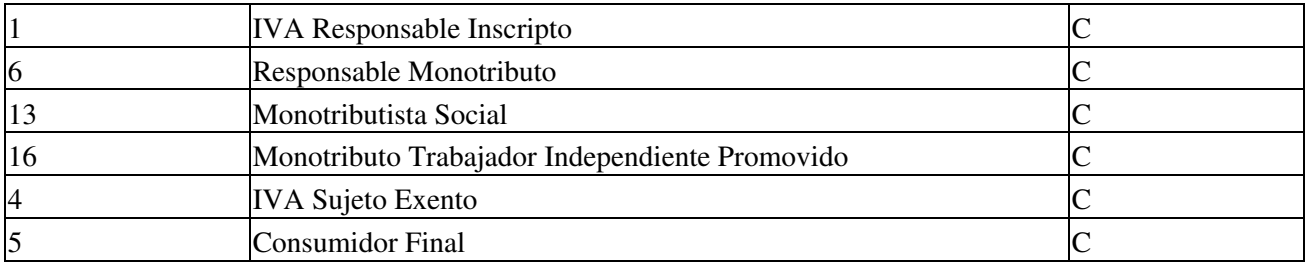

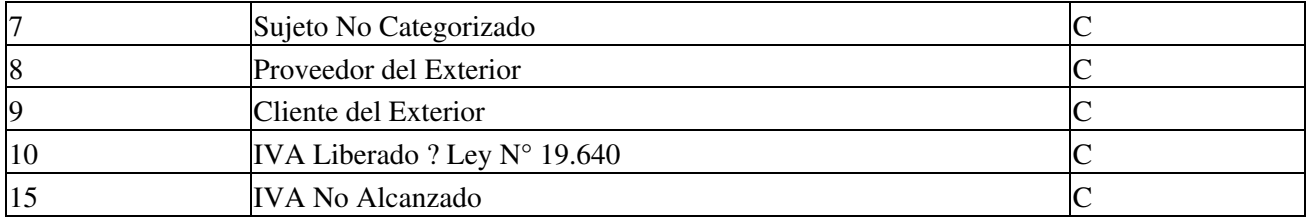

# <span id="page-20-0"></span>**Tipos de Paises**

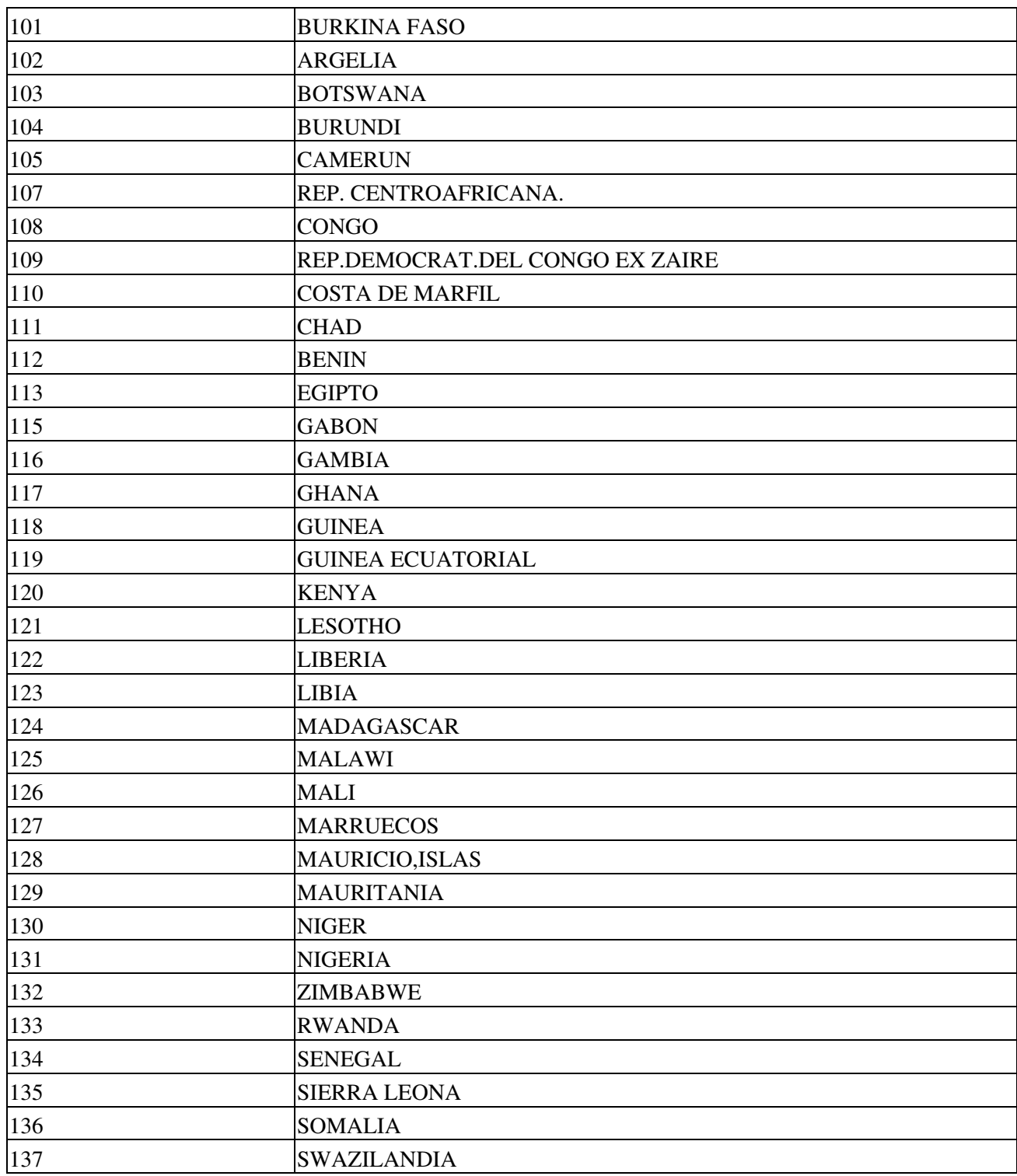

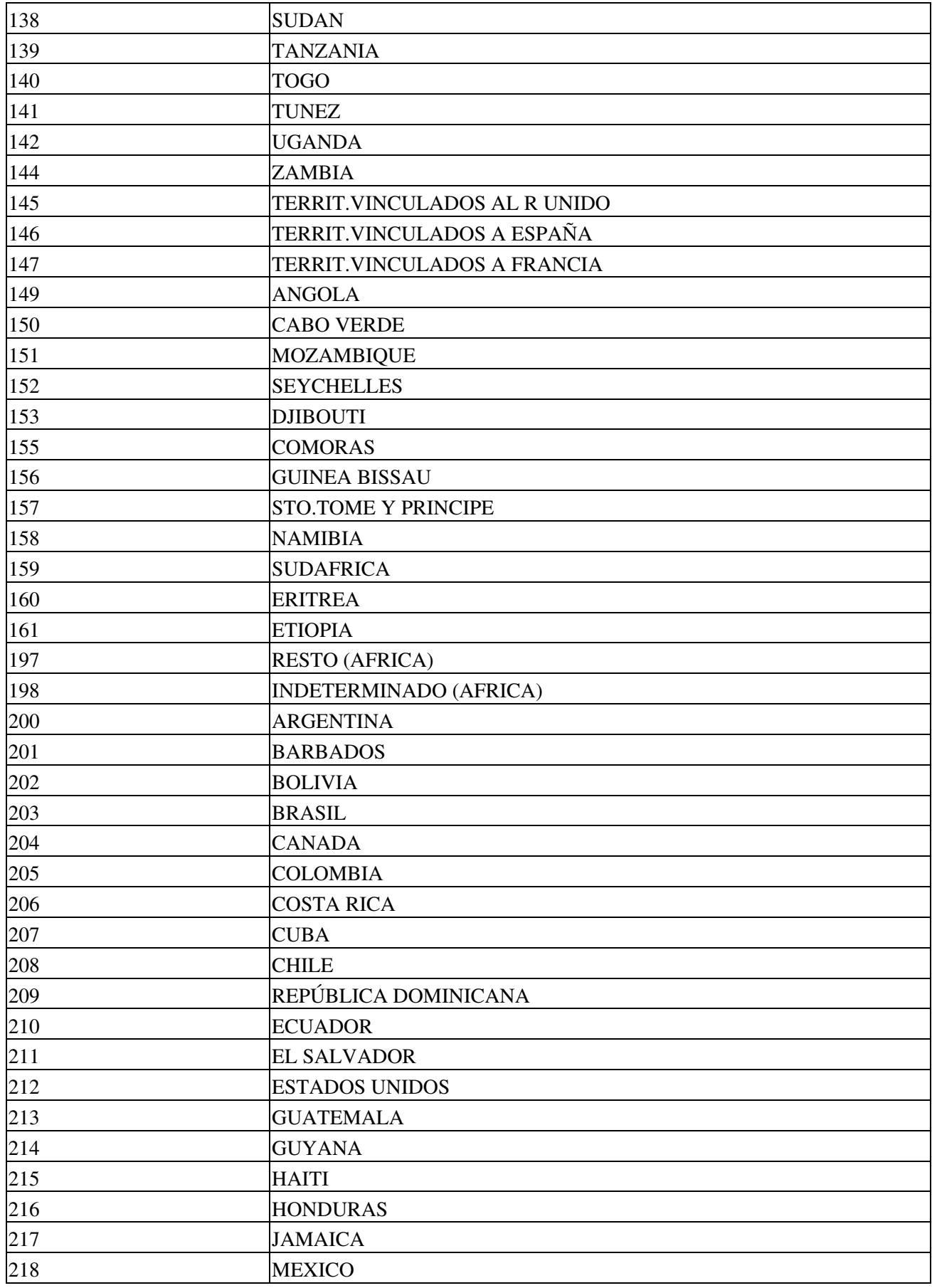

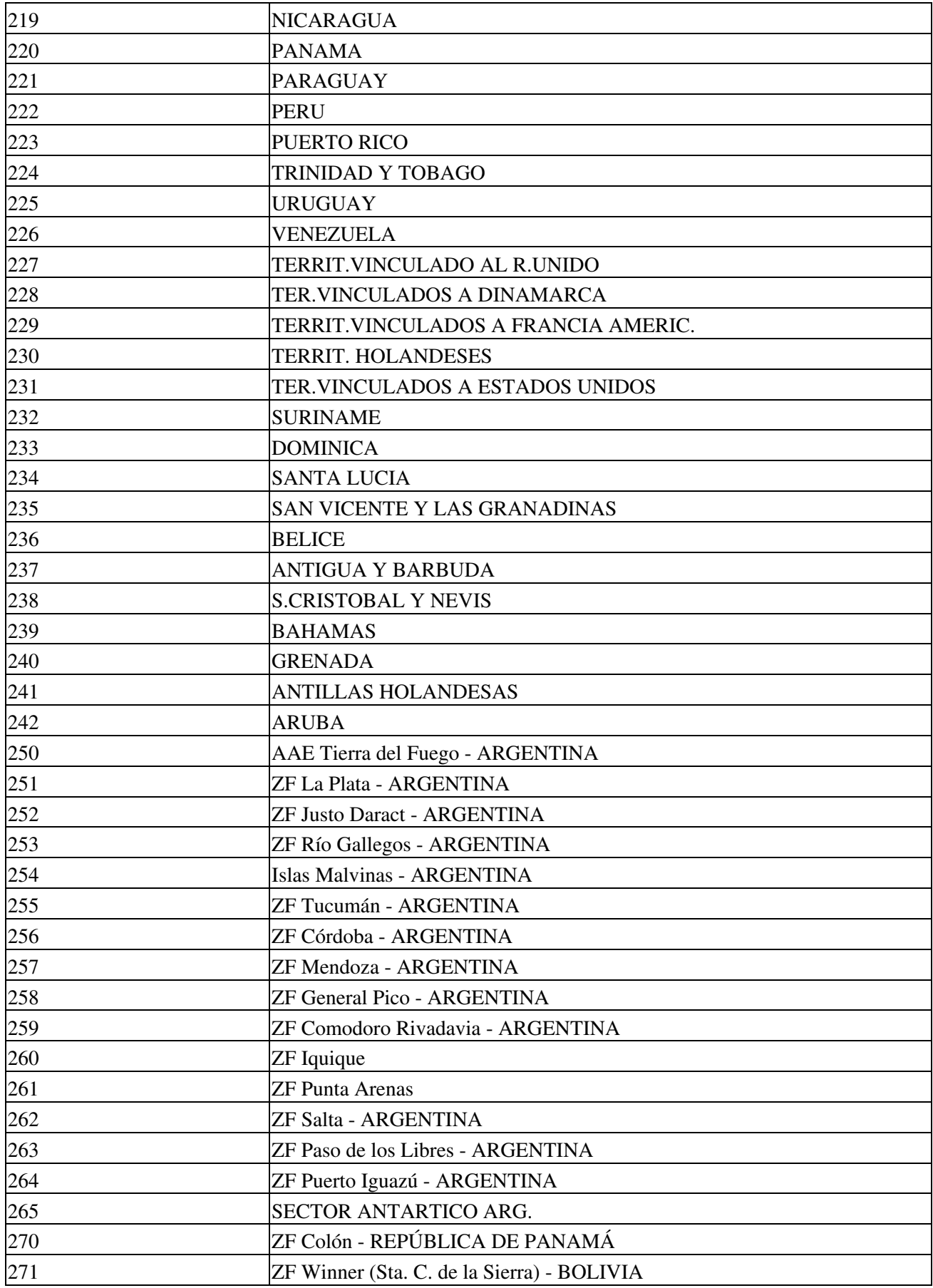

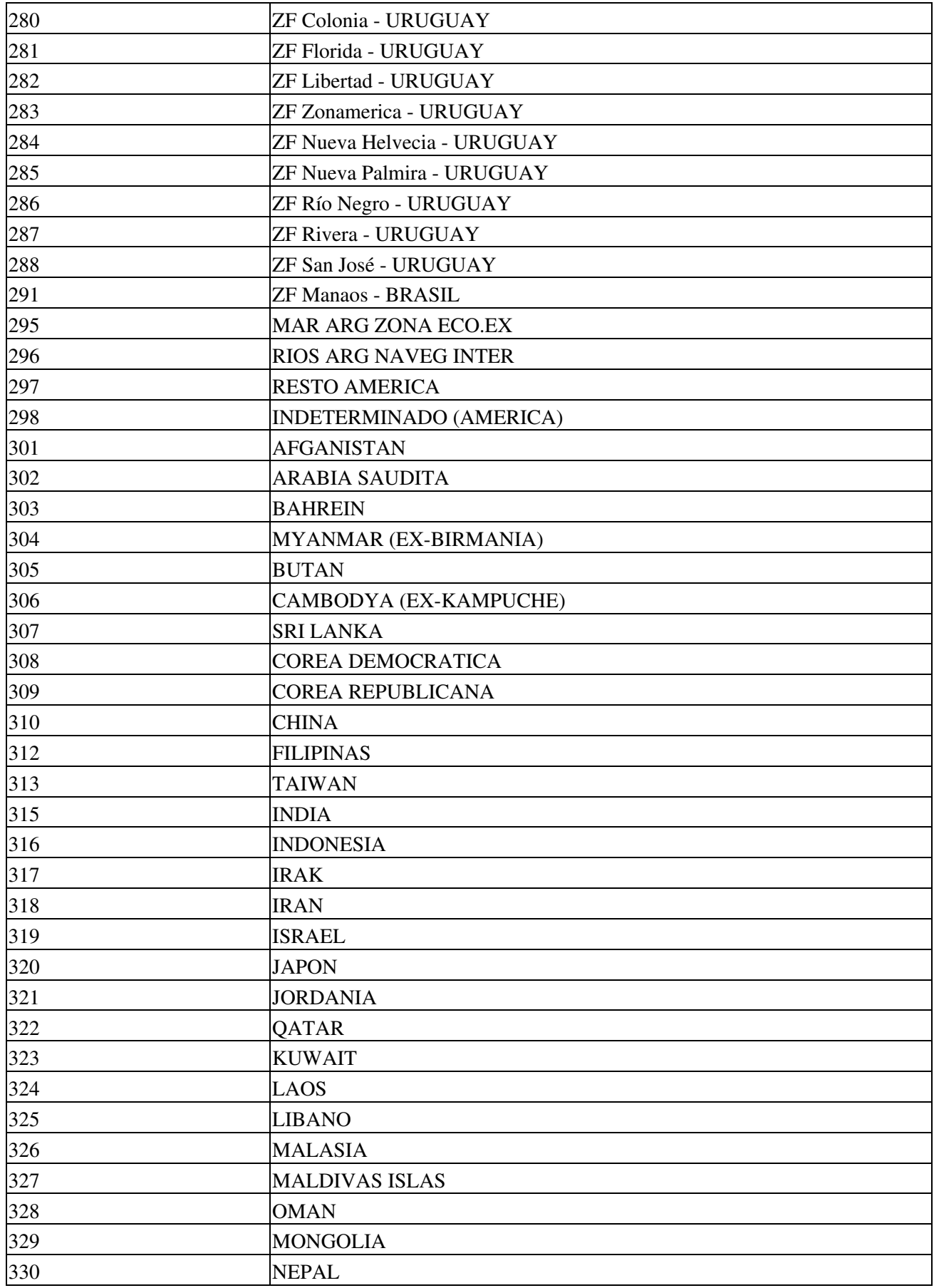

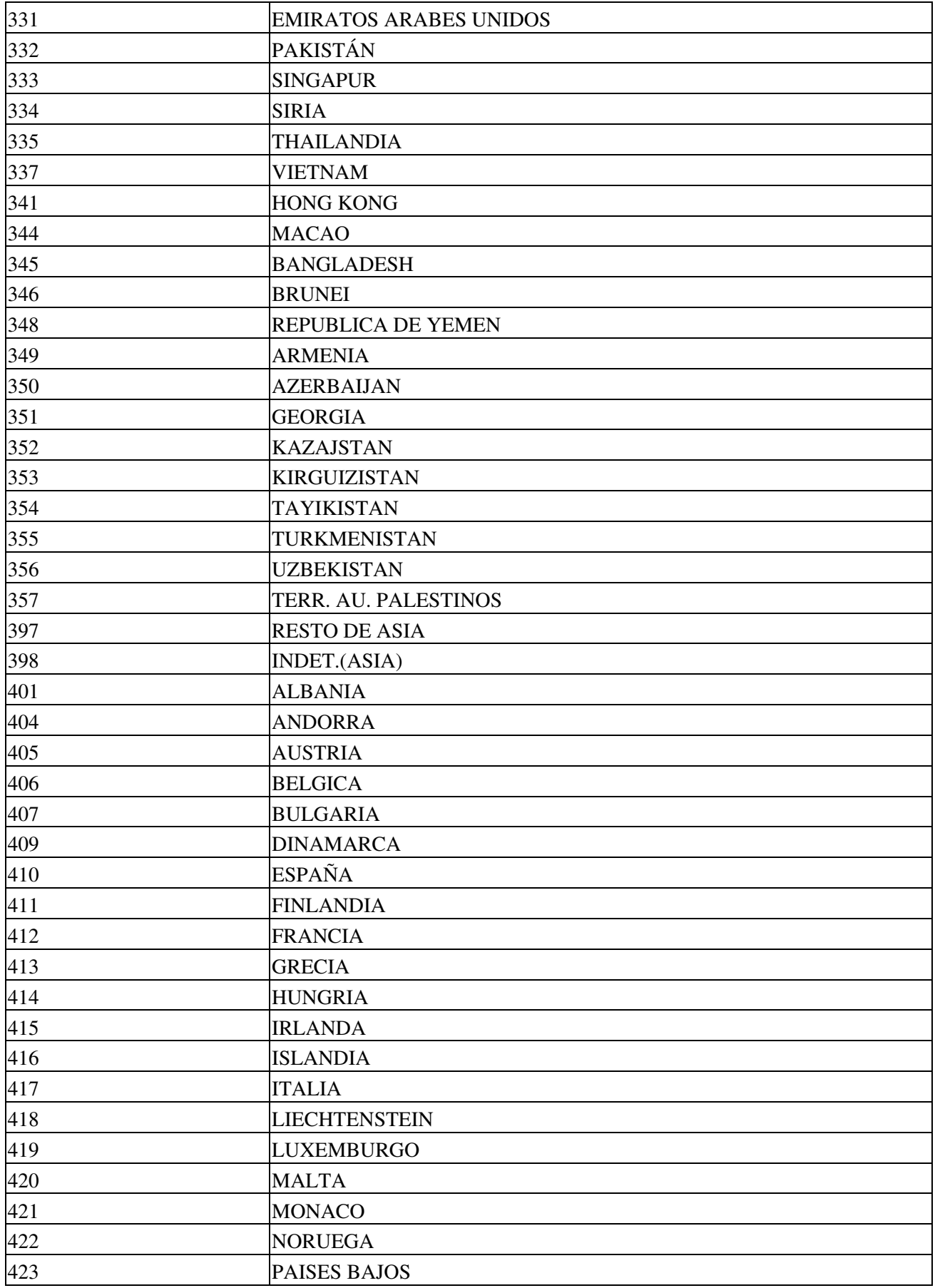

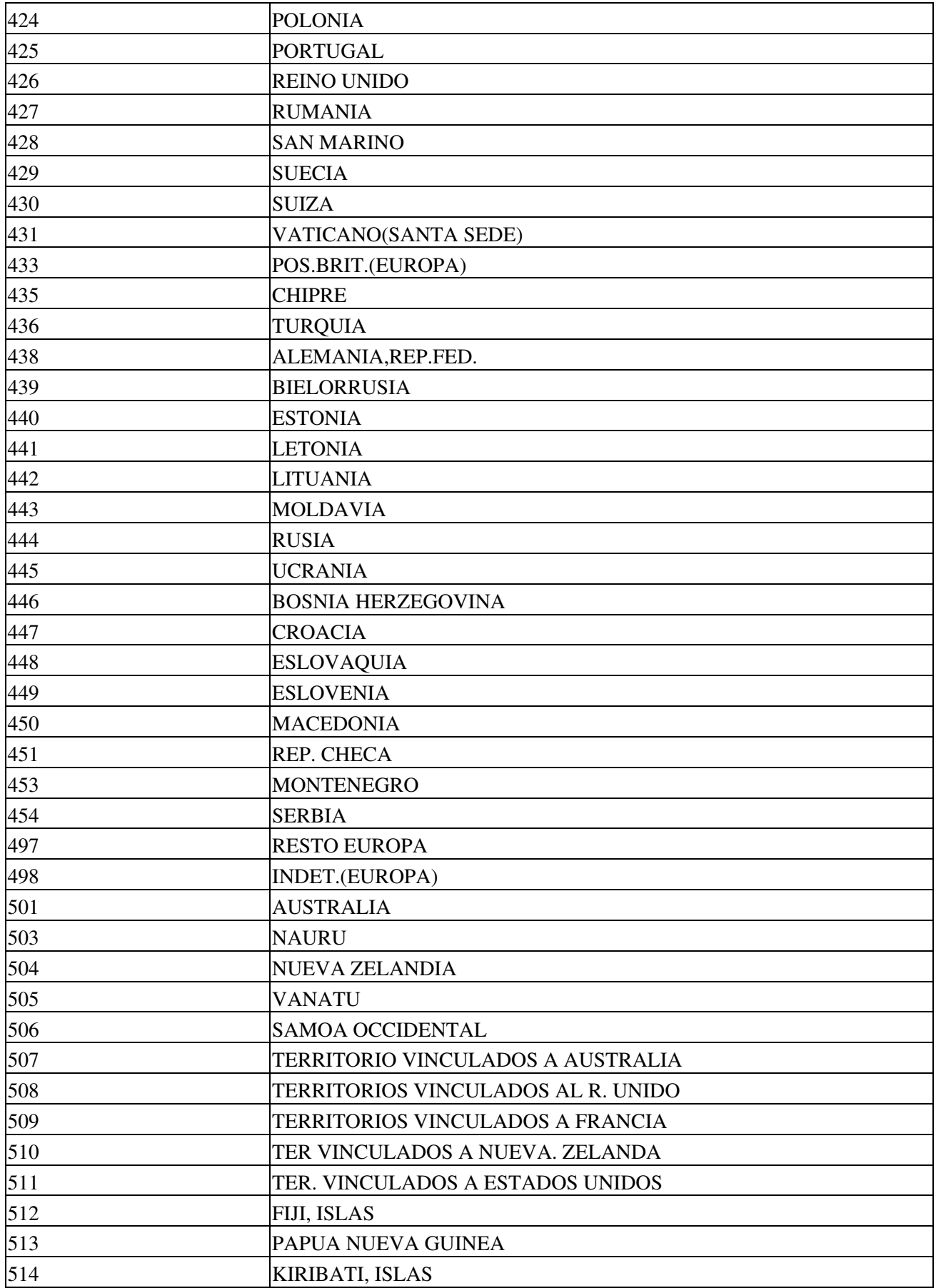

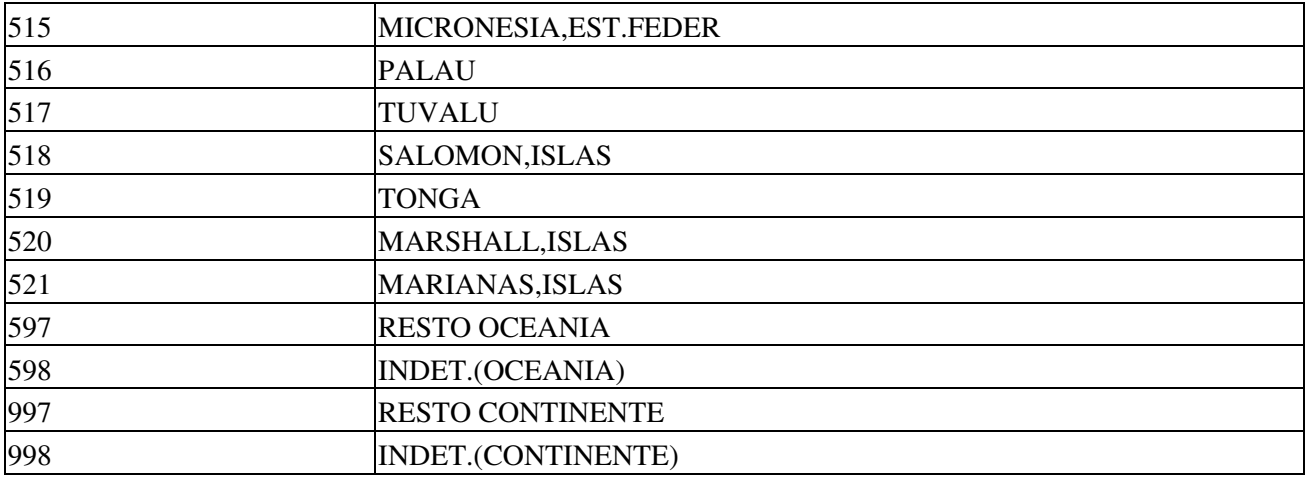

## **Actividades**

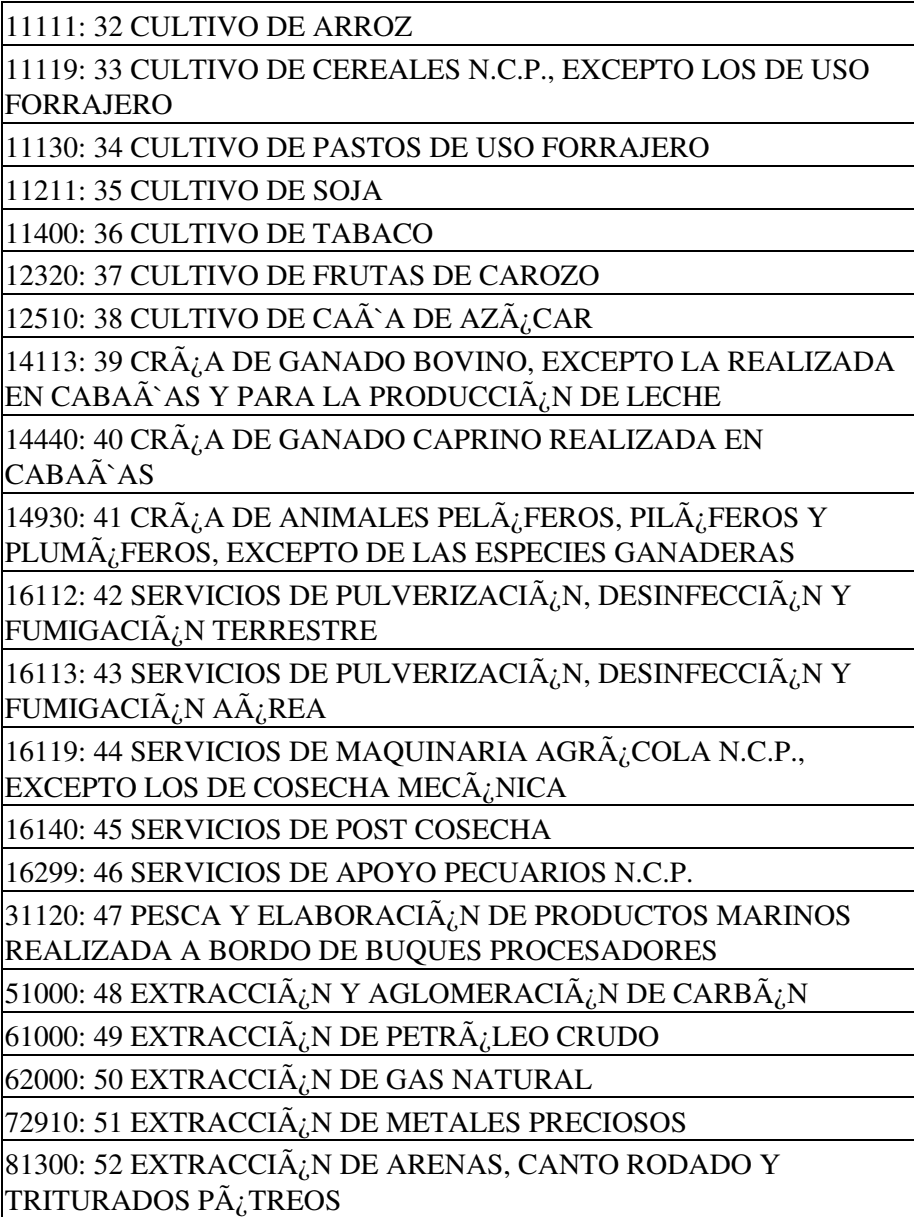

89120: 53 EXTRACCIÿN DE MINERALES PARA LA FABRICACIÿN DE PRODUCTOS QUÿMICOS

101011: 17 MATANZA DE GANADO BOVINO

101012: 18 PROCESAMIENTO DE CARNE DE GANADO BOVINO

101040: 15 MATANZA DE GANADO EXCEPTO EL BOVINO Y PROCESAMIENTO DE SU CARNE

101099: 16 MATANZA DE ANIMALES N.C.P. Y PROCESAMIENTO DE SU CARNE, ELABORACIÓN DE SUBPRODUCTOS CÁRNICOS N.C.P.

104011: 54 ELABORACIÿN DE ACEITES Y GRASAS VEGETALES SIN REFINAR

104012: 55 ELABORACIÿN DE ACEITE DE OLIVA

 $107500:$  56 ELABORACIÃ $i$ N DE COMIDAS PREPARADAS PARA REVENTA

108000: 57 ELABORACIÿN DE ALIMENTOS PREPARADOS PARA ANIMALES

120010: 19 PREPARACIÓN DE HOJAS DE TABACO

120099: 20 ELABORACIÓN DE PRODUCTOS DE TABACO N.C.P.

131300: 58 ACABADO DE PRODUCTOS TEXTILES

152031: 59 FABRICACIÿN DE CALZADO DEPORTIVO

161001: 60 ASERRADO Y CEPILLADO DE MADERA NATIVA

192000: 61 FABRICACIÿN DE PRODUCTOS DE LA REFINACIÿN DEL PETRÿLEO

202200: 62 FABRICACIÿN DE PINTURAS, BARNICES Y PRODUCTOS DE REVESTIMIENTO SIMILARES, TINTAS DE IMPRENTA Y MASILLAS

222010: 63 FABRICACIÿN DE ENVASES PLÿSTICOS

251101: 64 FABRICACIÿN DE CARPINTERÿA METÿLICA

275091: 65 FABRICACIÿN DE VENTILADORES, EXTRACTORES DE AIRE, ASPIRADORAS Y SIMILARES

275092: 66 FABRICACIÿN DE PLANCHAS, CALEFACTORES, HORNOS ELÿCTRICOS, TOSTADORAS Y OTROS APARATOS GENERADORES DE CALOR

323001: 67 FABRICACIÿN DE ARTÿCULOS DE DEPORTE

324000: 68 FABRICACI $\tilde{A}_{\tilde{G}}$ N DE JUEGOS Y JUGUETES

 $351110: 69$  GENERACIÃ $i$ N DE ENERGÃ $i$ A TÃ $i$ RMICA **CONVENCIONAL** 

351120: 70 GENERACIÿN DE ENERGÿA TÿRMICA NUCLEAR

382010: 71 RECUPERACIÿN DE MATERIALES Y DESECHOS  $MET\tilde{A}$ *<sub>i</sub>*LICOS

 $410021$ : 72 CONSTRUCCIÿN, REFORMA Y REPARACIÿN DE EDIFICIOS NO RESIDENCIALES

421000: 73 CONSTRUCCIÿN, REFORMA Y REPARACIÿN DE OBRAS DE INFRAESTRUCTURA PARA EL TRANSPORTE

422200: 74 CONSTRUCCIÿN, REFORMA Y REPARACIÿN DE REDES DISTRIBUCIÿN DE ELECTRICIDAD, GAS, AGUA, TELECOMUNICACIONES Y DE OTROS SERVICIOS P $\tilde{A}_{\tilde{G}}$ BLICOS

431210: 75 MOVIMIENTO DE SUELOS Y PREPARACIÃ $i$ N DE TERRENOS PARA OBRAS

 $432110: 76$  INSTALACIÃ<sub>i</sub>N DE SISTEMAS DE ILUMINACIÃ<sub>i</sub>N, CONTROL Y SEÃ`ALIZACIÿN ELÿCTRICA PARA EL TRANSPORTE

433040: 77 PINTURA Y TRABAJOS DE DECORACIÃ $i$ N

439100: 78 ALQUILER DE EQUIPO DE CONSTRUCCIÃ $i$ N O DEMOLICIÿN DOTADO DE OPERARIOS

451110: 79 VENTA DE AUTOS, CAMIONETAS Y UTILITARIOS **NUEVOS** 

 $452220: 80$  REPARACIÿN DE AMORTIGUADORES, ALINEACIÿN  $DE$  DIRECCIÃ $_{\tilde{G}}$ N Y BALANCEO DE RUEDAS

 $461011: 81$  VENTA AL POR MAYOR EN COMISIÃ $i$ N O CONSIGNACIÿN DE CEREALES (INCLUYE ARROZ), OLEAGINOSAS Y FORRAJERAS EXCEPTO SEMILLAS

 $461013: 82$  VENTA AL POR MAYOR EN COMISI $\tilde{A}_i$ N O

CONSIGNACIÿN DE FRUTAS

 $461014: 83$  ACOPIO Y ACONDICIONAMIENTO EN COMISIÃ $i$ N O CONSIGNACIÿN DE CEREALES (INCLUYE ARROZ),

OLEAGINOSAS Y FORRAJERAS EXCEPTO SEMILLAS

461019: 84 VENTA AL POR MAYOR EN COMISIÿN O

 $\overline{\text{CONSIGNACI\tilde{A}_{\ell}N}}$  DE PRODUCTOS AGR $\tilde{A}_{\ell}$ COLAS N.C.P.

 $461021: 85$  VENTA AL POR MAYOR EN COMISI $\tilde{A}_i$ N O CONSIGNACIÿN DE GANADO BOVINO EN PIE

 $461022$ : 86 VENTA AL POR MAYOR EN COMISIÿN O

CONSIGNACIÿN DE GANADO EN PIE EXCEPTO BOVINO 461031: 1 OPERACIONES DE INTERMEDIACIÓN DE CARNE -

CONSIGNATARIO DIRECTO -

461032: 2 OPERACIONES DE INTERMEDIACIÓN DE CARNE EXCEPTO CONSIGNATARIO DIRECTO

461039: 21 VENTA AL POR MAYOR EN COMISIÓN O CONSIGNACIÓN DE ALIMENTOS, BEBIDAS Y TABACO N.C.P.

 $461099: 87$  VENTA AL POR MAYOR EN COMISIÿN O  $|$ CONSIGNACI $\tilde{A}_{\tilde{G}}$ N DE MERCADER $\tilde{A}_{\tilde{G}}$ AS N.C.P.

462110: 88 ACOPIO DE ALGOD $\tilde{A}_i$ N

462120: 89 VENTA AL POR MAYOR DE SEMILLAS Y GRANOS PARA FORRAJES

462132: 90 ACOPIO Y ACONDICIONAMIENTO DE CEREALES Y SEMILLAS, EXCEPTO DE ALGODÃ<sub>i</sub>N Y SEMILLAS Y GRANOS PARA FORRAJES

462190: 91 VENTA AL POR MAYOR DE MATERIAS PRIMAS AGRÿCOLAS Y DE LA SILVICULTURA N.C.P.

463121: 4 VENTA AL POR MAYOR DE CARNES ROJAS Y DERIVADOS

463129: 92 VENTA AL POR MAYOR DE AVES, HUEVOS Y PRODUCTOS DE GRANJA Y DE LA CAZA N.C.P.

463191: 93 VENTA AL POR MAYOR DE FRUTAS, LEGUMBRES Y CEREALES SECOS Y EN CONSERVA

463219: 94 VENTA AL POR MAYOR DE BEBIDAS ALCOHÿLICAS N.C.P.

463300: 3 VENTA AL POR MAYOR DE CIGARRILLOS Y PRODUCTOS DE TABACO

464114: 95 VENTA AL POR MAYOR DE TAPICES Y ALFOMBRAS DE MATERIALES TEXTILES

464223: 96 VENTA AL POR MAYOR DE ARTÿCULOS DE LIBRERÄ $i$ A Y PAPELERÄ $i$ A

464320: 97 VENTA AL POR MAYOR DE PRODUCTOS COSM $\tilde{A}_{\tilde{G}}$ TICOS, DE TOCADOR Y DE PERFUMER $\tilde{A}_{\tilde{G}}A$ 

466110: 98 VENTA AL POR MAYOR DE COMBUSTIBLES Y LUBRICANTES PARA AUTOMOTORES

466330: 99 VENTA AL POR MAYOR DE ARTÿCULOS DE FERRETERÿA Y MATERIALES ELÿCTRICOS

466932: 100 VENTA AL POR MAYOR DE ABONOS, FERTILIZANTES Y PLAGUICIDAS

471190: 101 VENTA AL POR MENOR EN KIOSCOS, POLIRRUBROS Y COMERCIOS NO ESPECIALIZADOS N.C.P.

472130: 5 VENTA AL POR MENOR DE CARNES ROJAS,

MENUDENCIAS Y CHACINADOS FRESCOS

473000: 102 VENTA AL POR MENOR DE COMBUSTIBLE PARA VEHÿCULOS AUTOMOTORES Y MOTOCICLETAS

475230: 103 VENTA AL POR MENOR DE ARTÿCULOS DE FERRETERÿA Y MATERIALES ELÿCTRICOS

475250: 104 VENTA AL POR MENOR DE ARTÿCULOS PARA PLOMERÿA E INSTALACIÿN DE GAS

476130: 105 VENTA AL POR MENOR DE PAPEL, CART $\tilde{A}_i$ N, MATERIALES DE EMBALAJE Y ARTÿCULOS DE LIBRERÿA

476400: 106 VENTA AL POR MENOR DE JUGUETES, ARTÿCULOS DE COTILLÿN Y JUEGOS DE MESA

477330: 107 VENTA AL POR MENOR DE INSTRUMENTAL MÿDICO Y ODONTOLÿGICO Y ARTÿCULOS ORTOPÿDICOS

477440: 108 VENTA AL POR MENOR DE FLORES, PLANTAS, SEMILLAS, ABONOS, FERTILIZANTES Y OTROS PRODUCTOS DE VIVERO

477470: 109 VENTA AL POR MENOR DE PRODUCTOS VETERINARIOS, ANIMALES DOMÿSTICOS Y ALIMENTO BALANCEADO PARA MASCOTAS

491200: 110 SERVICIO DE TRANSPORTE FERROVIARIO DE CARGAS

492221: 111 SERVICIO DE TRANSPORTE AUTOMOTOR DE **CEREALES** 

492229: 112 SERVICIO DE TRANSPORTE AUTOMOTOR DE  $MERCADER\tilde{A}_{\tilde{G}}AS A GRANEL N.C.P.$ 

492230: 113 SERVICIO DE TRANSPORTE AUTOMOTOR DE ANIMALES

492240: 114 SERVICIO DE TRANSPORTE POR CAMIÿN CISTERNA

492290: 115 SERVICIO DE TRANSPORTE AUTOMOTOR DE CARGAS N.C.P.

511000: 116 SERVICIO DE TRANSPORTE AÿREO DE PASAJEROS

512000: 117 SERVICIO DE TRANSPORTE AÿREO DE CARGAS

551021: 6 SERVICIOS DE ALOJAMIENTO EN PENSIONES

551022: 7 SERVICIOS DE ALOJAMIENTO EN HOTELES, HOSTERÍAS Y RESIDENCIALES SIMILARES, EXCEPTO POR HORA, QUE INCLUYEN SERVICIO DE RESTAURANTE AL PÚBLICO

551023: 8 SERVICIOS DE ALOJAMIENTO EN HOTELES, HOSTERÍAS Y RESIDENCIALES SIMILARES, EXCEPTO POR HORA, QUE NO

INCLUYEN SERVICIO DE RESTAURANTE AL PÚBLICO

551090: 9 SERVICIOS DE HOSPEDAJE TEMPORAL N.C.P.

552000: 10 SERVICIOS DE ALOJAMIENTO EN CAMPINGS 561013: 118 SERVICIOS DE "FAST FOOD" Y LOCALES DE VENTA DE COMIDAS Y BEBIDAS AL PASO

561019: 119 SERVICIOS DE EXPENDIO DE COMIDAS Y BEBIDAS EN ESTABLECIMIENTOS CON SERVICIO DE MESA Y/O EN

MOSTRADOR N.C.P.

561030: 120 SERVICIO DE EXPENDIO DE HELADOS

 $561040:$  121 SERVICIOS DE PREPARACIÃ $i$ N DE COMIDAS REALIZADAS POR/PARA VENDEDORES AMBULANTES.

562010: 122 SERVICIOS DE PREPARACIÿN DE COMIDAS PARA EMPRESAS Y EVENTOS

620100: 123 SERVICIOS DE CONSULTORES EN INFORMÿTICA Y SUMINISTROS DE PROGRAMAS DE INFORMÿTICA

 $620300$ : 124 SERVICIOS DE CONSULTORES EN TECNOLOGÃ<sub>i</sub>A DE LA INFORMACIÿN

631190: 125 ACTIVIDADES CONEXAS AL PROCESAMIENTO Y HOSPEDAJE DE DATOS N.C.P.

 $649210$ : 126 ACTIVIDADES DE CRÿDITO PARA FINANCIAR OTRAS ACTIVIDADES ECONÿMICAS

649220: 127 SERVICIOS DE ENTIDADES DE TARJETA DE COMPRA Y/O CRÂ<sub>L</sub>DITO

 $649999$ : 128 SERVICIOS DE FINANCIACIÿN Y ACTIVIDADES FINANCIERAS N.C.P.

 $653000: 129$  ADMINISTRACI $\tilde{A}_i$ N DE FONDOS DE PENSIONES, EXCEPTO LA SEGURIDAD SOCIAL OBLIGATORIA

 $661121: 130$  SERVICIOS DE MERCADOS A TÃ $i$ RMINO

681098: 131 SERVICIOS INMOBILIARIOS REALIZADOS POR CUENTA PROPIA, CON BIENES URBANOS PROPIOS O ARRENDADOS N.C.P.

681099: 132 SERVICIOS INMOBILIARIOS REALIZADOS POR CUENTA PROPIA, CON BIENES RURALES PROPIOS O ARRENDADOS N.C.P.

 $682010: 133$  SERVICIOS DE ADMINISTRACIÃ $i$ N DE CONSORCIOS DE EDIFICIOS

682099: 134 SERVICIOS INMOBILIARIOS REALIZADOS A CAMBIO DE UNA RETRIBUCIÿN O POR CONTRATA N.C.P.

 $691001: 135$  SERVICIOS JUR $\tilde{A}_i$ DICOS

 $692000$ : 136 SERVICIOS DE CONTABILIDAD, AUDITORÿA Y ASESORÿA FISCAL

702091: 137 SERVICIOS DE ASESORAMIENTO, DIRECCIÿN Y GESTIÿN EMPRESARIAL REALIZADOS POR INTEGRANTES DE  $\text{LOS }\tilde{\text{A}}_i\text{RGANOS DE ADMINISTRACI}\tilde{\text{A}}_i\text{N Y/O FISCALIZACI}\tilde{\text{A}}_i\text{N EN}$ SOCIEDADES ANÿNIMAS

711001: 138 SERVICIOS RELACIONADOS CON LA CONSTRUCCIÿN.

711009: 139 SERVICIOS DE ARQUITECTURA E INGENIER $\tilde{A}_i$ A Y SERVICIOS CONEXOS DE ASESORAMIENTO TÿCNICO N.C.P.

712000: 140 ENSAYOS Y AN $\tilde{A}_i$ LISIS T $\tilde{A}_i$ CNICOS

749009: 141 ACTIVIDADES PROFESIONALES, CIENTÿFICAS Y TÿCNICAS N.C.P.

750000: 142 SERVICIOS VETERINARIOS

771110: 143 ALQUILER DE AUTOM $\tilde{A}_{\tilde{G}}$ VILES SIN CONDUCTOR

772099: 144 ALQUILER DE EFECTOS PERSONALES Y ENSERES DOMÿSTICOS N.C.P.

773010: 145 ALQUILER DE MAQUINARIA Y EQUIPO AGROPECUARIO Y FORESTAL, SIN OPERARIOS

791100: 11 SERVICIOS MINORISTAS DE AGENCIAS DE VIAJES

791200: 12 SERVICIOS MAYORISTAS DE AGENCIAS DE VIAJES

791901: 13 SERVICIOS DE TURISMO AVENTURA

791909: 14 SERVICIOS COMPLEMENTARIOS DE APOYO TURÍSTICO N.C.P.

813000: 146 SERVICIOS DE JARDINERÃ, A Y MANTENIMIENTO DE ESPACIOS VERDES

#### 821100: 147 SERVICIOS COMBINADOS DE GESTI $\tilde{A}_i$ N ADMINISTRATIVA DE OFICINAS

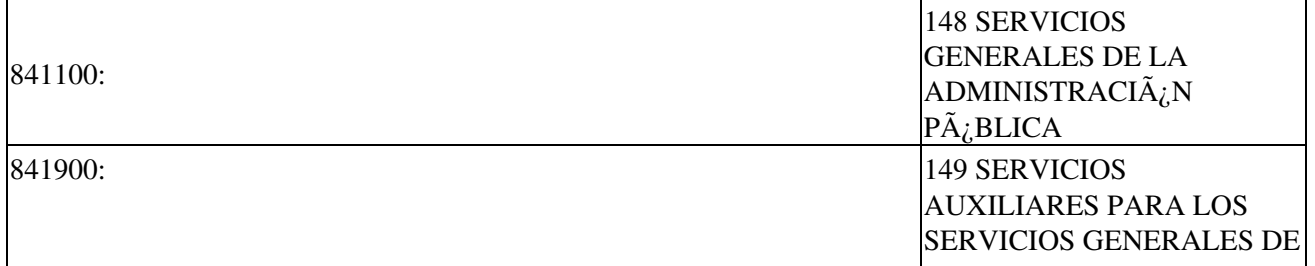

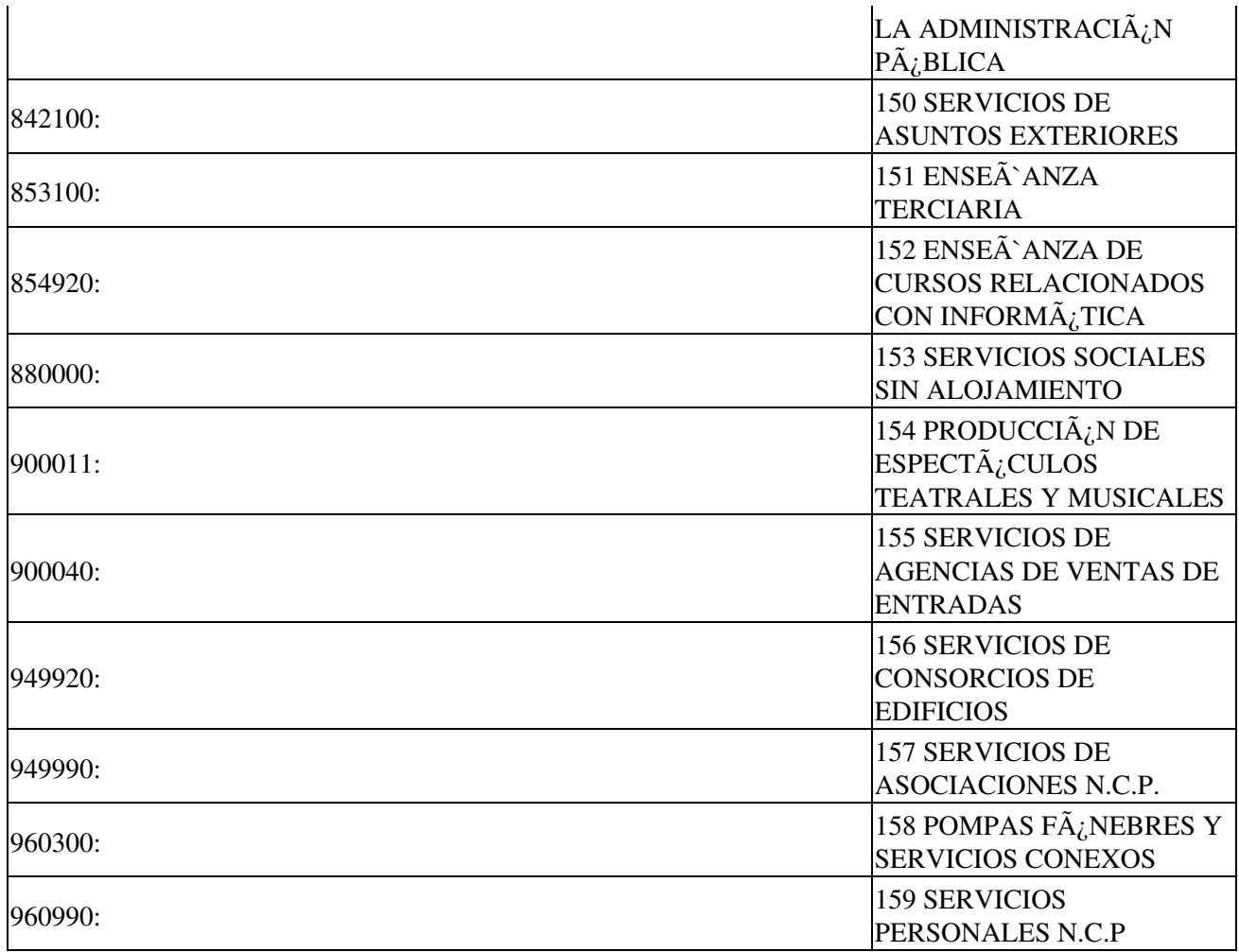

# **Novedades**

Se recuerda que esta disponible el <u>grupo de noticias</u> (http://groups.google.com.ar/group/pyafipws) donde se publicarán futuras novedades sobre PyAfipWS: servicios web de factura electrónica y sus interfases (se recomienda suscribirse)

# <span id="page-32-0"></span>**Costos y Condiciones**

Como este servicio web tiene varias modalidades (CAE normal y CAE anticipado), entre otros cambios, se recomienda consultar previamente.

```
(ver Condiciones del Soporte Comercial).
```
Ofrecemos soporte técnico comercial (pago), independiente a la AFIP, desarrollos especiales, interfaces web, etc. Obtenga mas información enviando un mail a [info@pyafipws.com.ar](mailto:info@pyafipws.com.ar) o (011) 4450-0716 / (011) 15-3048-9211 (asesoramiento sin cargo)

A su vez, se liberará el código fuente bajo licencia GPLv3 (software libre), al igual que se hizo con el restos de los servicios web. Para más detalles ver página FacturaElectronica.

La información de esta página es proporcionada a titulo informativo.

2008-2022 © MarianoReingart

#### **[Colaboraciones](https://link.mercadopago.com.ar/colaboracionespyafip)**